**Palm, Inc.** 

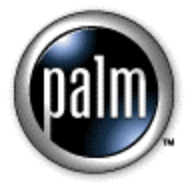

# *Palm OS® Bluetooth Support*

# Revision History

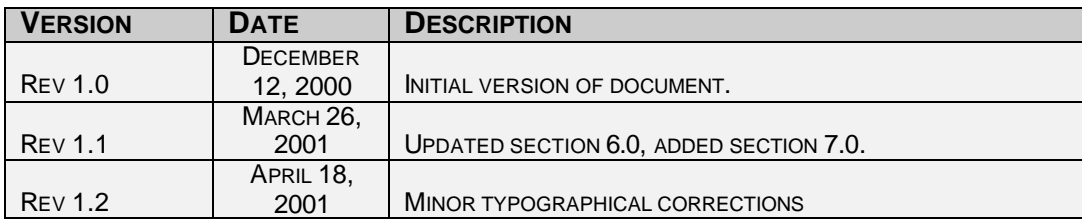

# **Table of Contents**

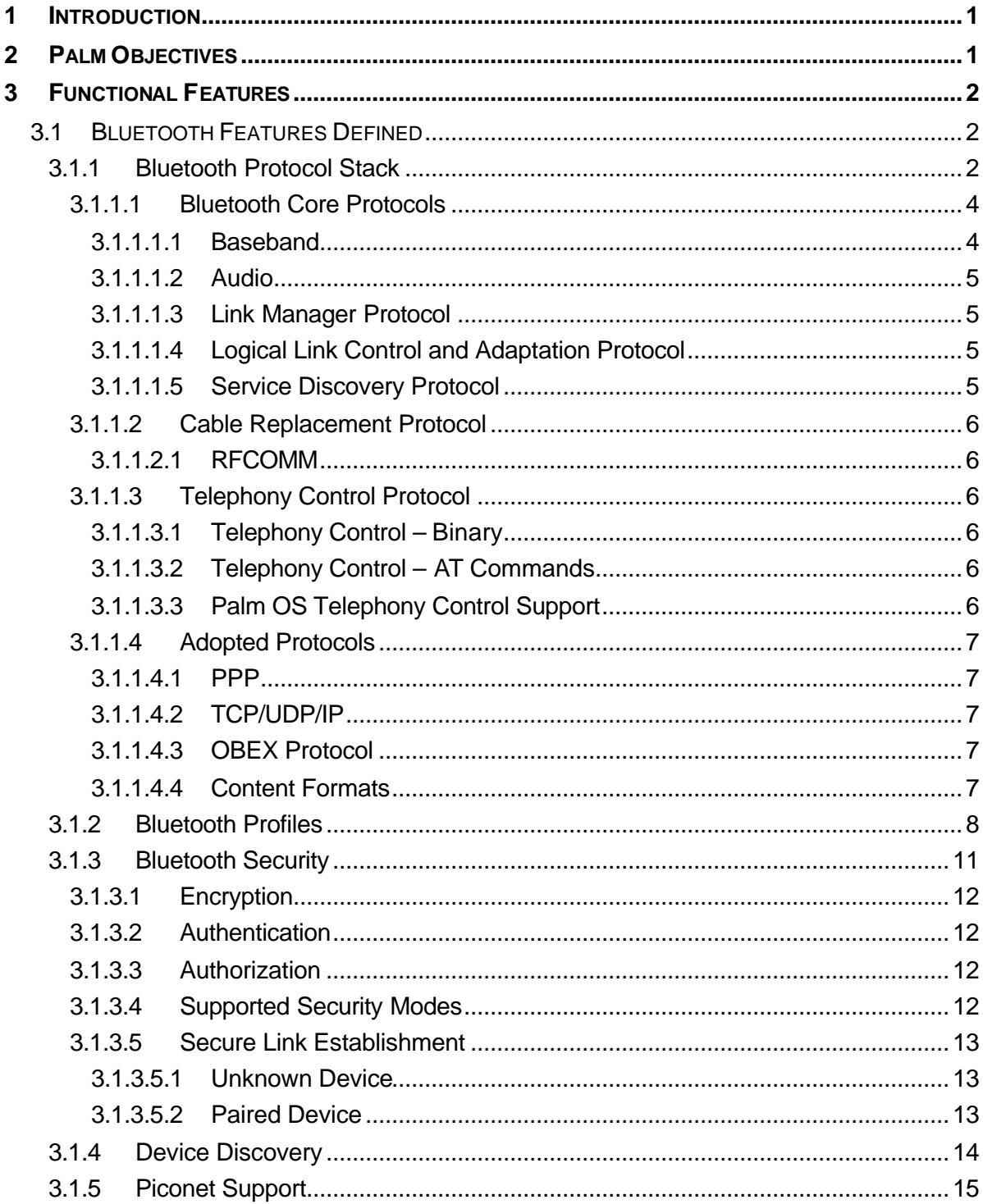

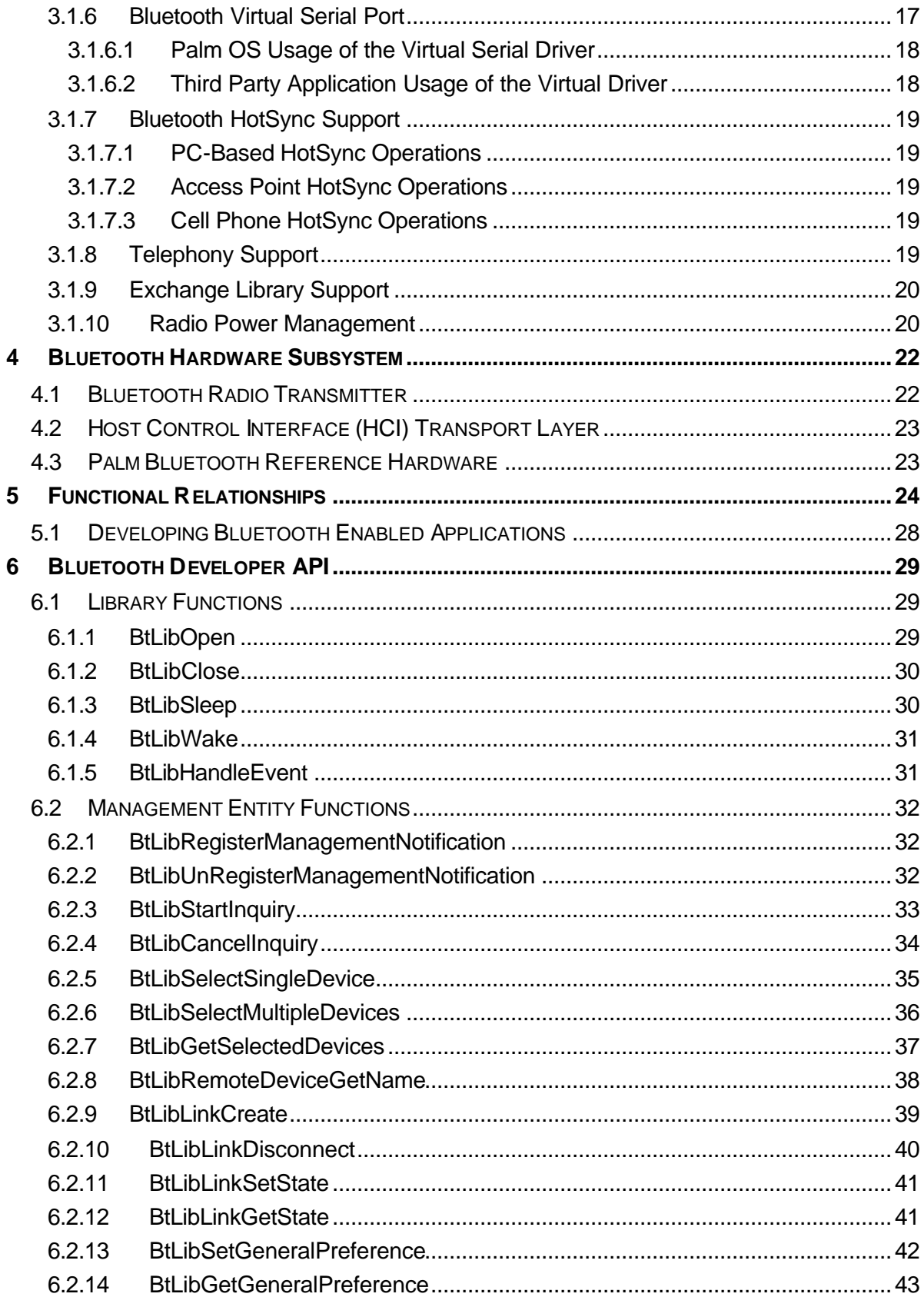

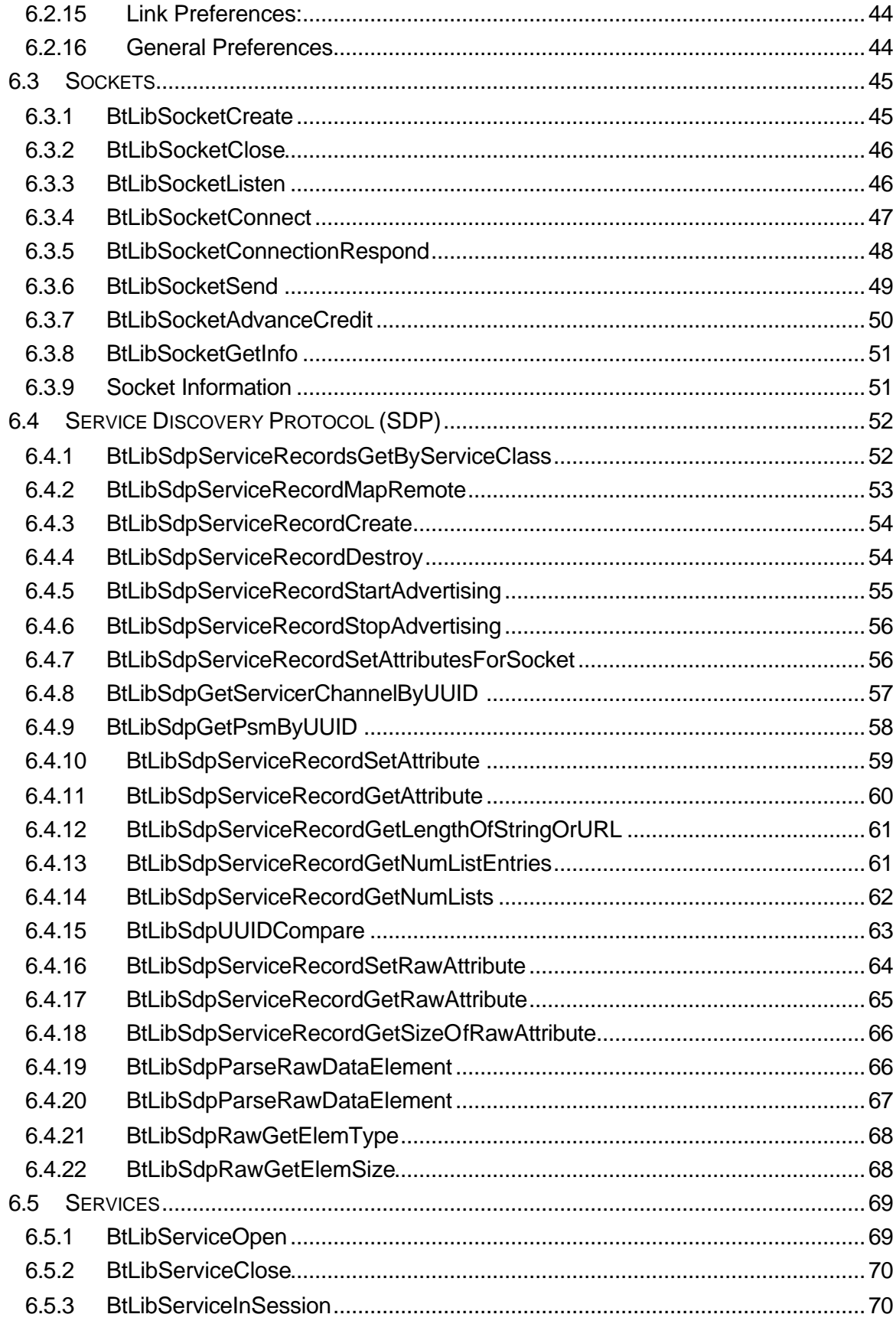

#### Palm OS Bluetooth WhitePaper

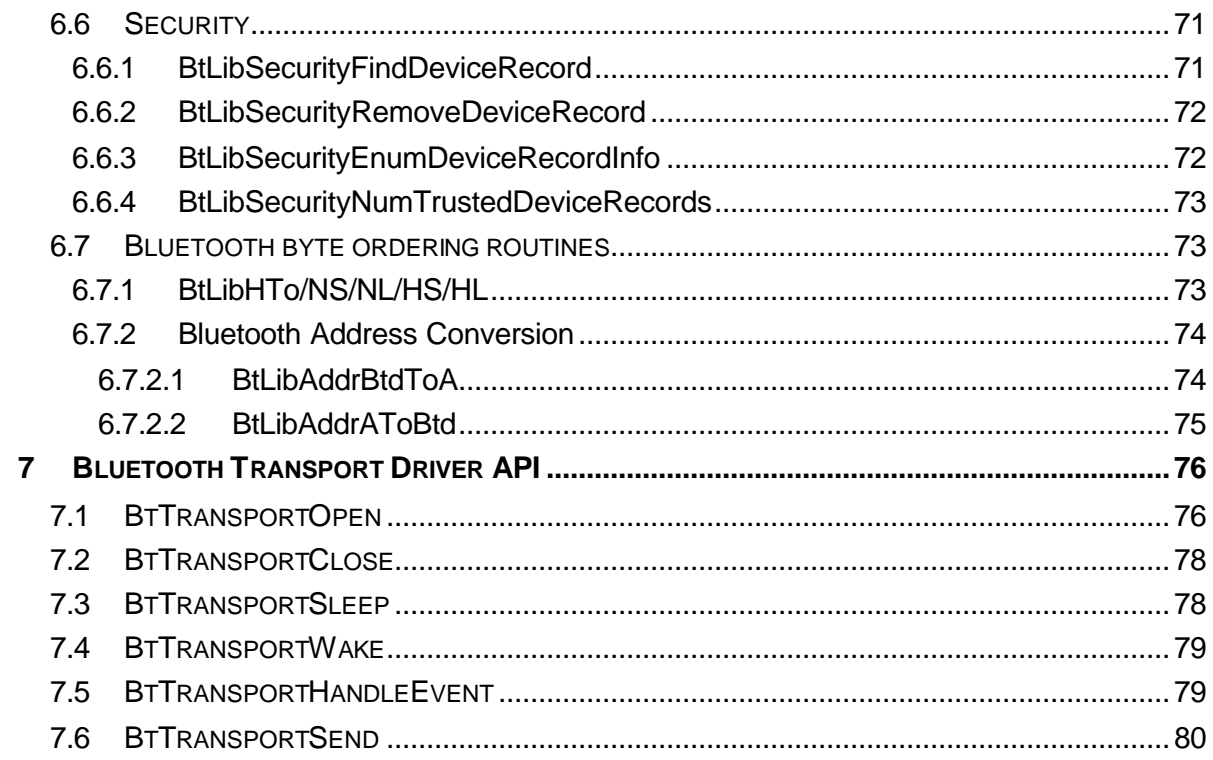

# **1 Introduction**

Bluetooth is a new and exciting technology that has fired the imagination of the entire technical community. The standard is still evolving, and volume shipments of products are not anticipated until Q1/Q2 of 2001. In technical terms, Bluetooth is a new low-cost shortrange Frequency Hopping Spread Spectrum (FHSS) radio technology in the 2.4 GHz ISM band. This document describes the integration of Bluetooth into Palm products.

Bluetooth is an industry standard being developed by the Bluetooth Special Interest Group (SIG), with includes the following founding (promoter) companies: 3Com, Ericsson, IBM, Intel, Lucent, Microsoft, Motorola, Nokia and Toshiba. Currently, there are over 2000 additional adopter/associate member companies. Palm™, Inc. is an associate member of the SIG. Additional information about Bluetooth can be found at http://www.bluetooth.com.

The original Bluetooth specification, version 1.0B, was released December 1999. As of this writing, it is anticipated that version 1.1 will be released by the SIG by the end of the 2000, Version 1.1 addresses issues in the 1.0B specification by including errata. A final draft version of the 1.1 specification was published in October of 2000. Palm intends to release a product compliant with version 1.1 of the SIG specification.

This document provides information with respect to work in progress on Bluetooth enabled products within Palm. Please note that the information contained herein is subject to change prior to product release. This document will be updated as new information is received. The latest version of this document can be found in the Developer area of the Provider Pavilion on http://www.palmos.com.

# **2 Palm Objectives**

Bluetooth is all about connectivity and interoperability between Bluetooth-enabled devices. To ensure that devices can talk to each other, the SIG has created *profiles*, or usage scenarios. These profiles provide a basis for the development of a common core set of functions that the first Bluetooth-enabled devices will support. The SIG requires that all devices must be qualified using a standardized set of test procedures to ensure interoperability and conformance to the Bluetooth specification. Palm intends to provide a compelling, intuitive, and easy to use implementation of Bluetooth, optimized for the Palm OS™.

Palm's ultimate goal is to integrate Bluetooth radio technology into Palm handheld devices as soon as the technology matures enough for it to do so. Until then, Palm will produce Bluetooth-enabled peripheral devices.

Palm OS® support for Bluetooth provides Bluetooth connectivity to Palm OS features, such as HotSync<sup>®</sup> operations and PPP network access. Additionally, a comprehensive Application Programmer Interface (API) allows development of Bluetooth-enabled applications. Key elements of the software system design include:

- Provide a consistent UI and API across all Palm OS devices.
- Release a Bluetooth product that conforms to version 1.1 of the Bluetooth Special Interest Group (SIG) specification.
- Develop and integrate an API to allow developers to write Bluetooth-enabled applications
- Provide a software architecture that allows for the integration of new radio hardware easily through the Host Controller Interface (HCI), a hardware abstraction layer defined in the Bluetooth specification.
- Provide a User Interface (UI) for device discovery and connection.
- Provide a UI for Personal Identification Number (PIN) entry.
- Provide appropriate modifications to the Palm Connection Panel to support Bluetooth.
- Allow emulation of serial ports using the Virtual Serial Port driver.
- Support desktop-based HotSync operations with a select number of Bluetooth PC Cards.
- Support HotSync operations over the Internet Protocol (IP) using cell phones and access points.
- Maintain compatibility with Wireless Internet Kit and other popular third party Internet applications.

# **3 Functional Features**

### **3.1 BLUETOOTH FEATURES DEFINED**

Within the Bluetooth SIG specification, certain features are mandatory and others are optional. This section provides an overview of the Bluetooth specification, and defines which of the optional features that Palm has elected to support.

#### 3.1.1 Bluetooth Protocol Stack

Bluetooth allows for developing interactive services and applications over interoperable radio modules and data communication protocols. The ultimate objective of the Bluetooth protocol stack is to allow applications to interoperate with each other.

Figure 1 shows the complete Bluetooth protocol stack as identified in the specification. Interoperable applications supporting Bluetooth usage models are built on top of this protocol stack. Not all applications make use of all protocols shown in Figure 1. Instead, applications run over one or more vertical slices from this protocol stack.

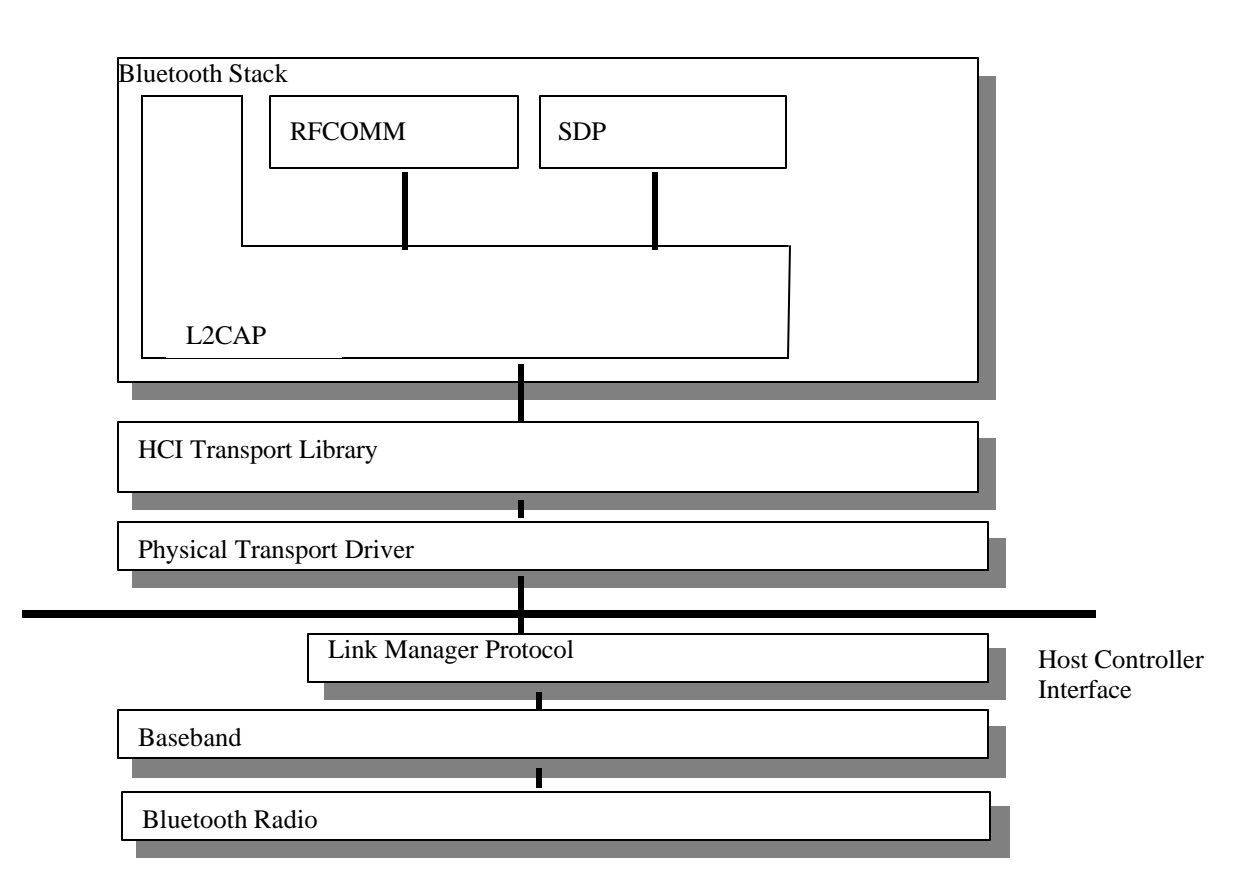

#### **Figure 1 – Bluetooth Stack**

The Bluetooth protocol stack can be divided into four layers according to their purpose, as shown in the following table:

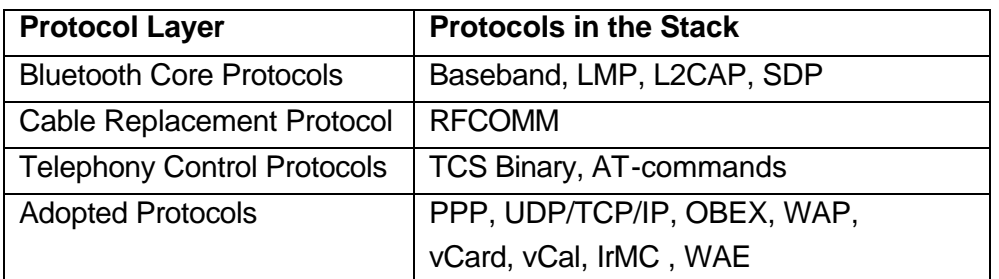

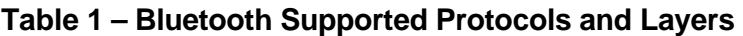

In addition to the above protocol layers, the specification also defines a Host Controller Interface (HCI), which provides a command interface to the baseband controller and link manager and also provides access to hardware status and control registers.

#### *3.1.1.1 Bluetooth Core Protocols*

#### 3.1.1.1.1 Baseband

The baseband layer and the link control layer enable the physical Radio Frequency (RF) link between Bluetooth units. When two or more units are linked in this manner, it is called a *piconet*. The Bluetooth RF system is a Frequency Hopping Spread Spectrum (FHSS) system in which packets are transmitted in defined time slots on defined frequencies. The Baseband Layer uses inquiry (remote device discovery) and paging (establishing connections to remote devices) procedures to synchronize the transmission hopping frequency and the clock of different Bluetooth devices. Two kinds of physical links can be formed with their corresponding baseband packets: Synchronous Connection-Oriented (SCO) and Asynchronous Connectionless (ACL). These can be transmitted in a multiplexing manner on the same RF link. ACL packets are used for data only, while the SCO packet can contain audio only or a combination of audio and data. Table 2 defines which physical links are supported.

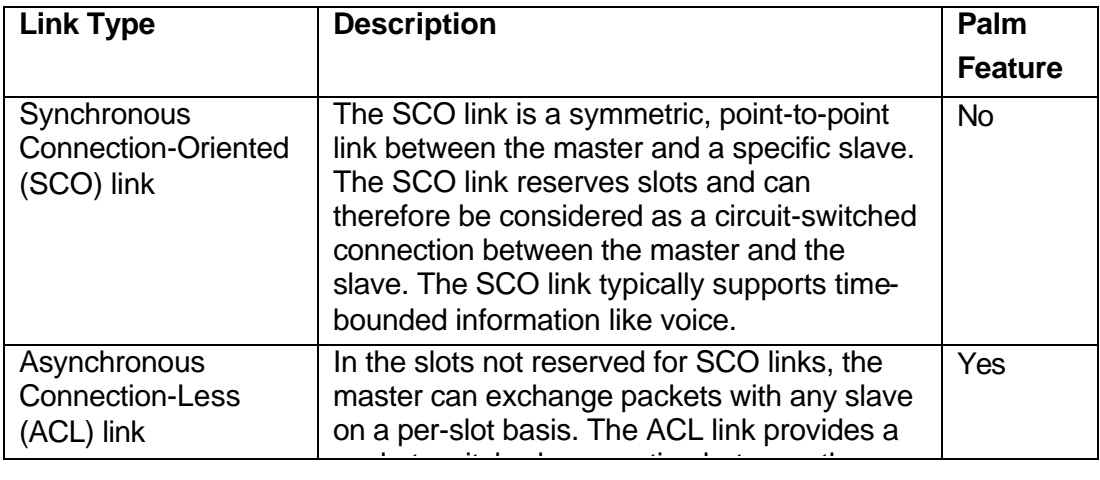

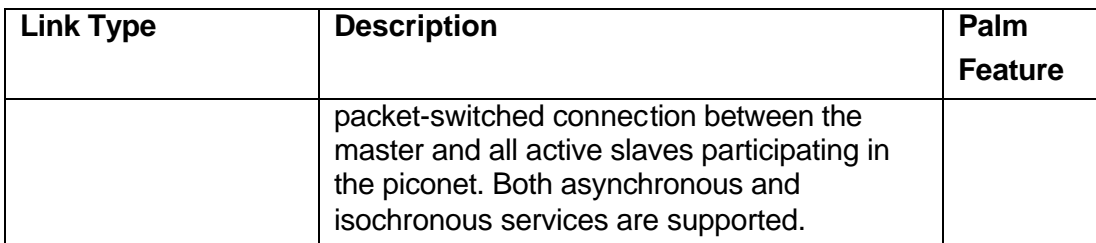

#### **Table 2 – Physical Link Types Supported**

#### 3.1.1.1.2 Audio

Audio data can be transferred between one or more Bluetooth devices, making various usage models possible. Audio data in SCO packets is routed directly to and from the baseband layer; it does not go through the Link Control and Adaptation Protocol (L2CAP). The audio model is relatively simple within Bluetooth. Any two Bluetooth devices can send and receive audio data between each other just by opening an audio link. SCO data links are not supported.

#### 3.1.1.1.3 Link Manager Protocol

The Link Manager Protocol is responsible for setting up the link between Bluetooth devices. This includes security aspects like authentication and encryption by generating, exchanging, and checking of link and encryption keys. It also includes the control and negotiation of baseband packet sizes. Furthermore, it controls the power modes and duty cycles of the Bluetooth radio device, and the connection states of a Bluetooth unit in a piconet.

#### 3.1.1.1.4 Logical Link Control and Adaptation Protocol

The L2CAP protocol adapts upper layer protocols over the baseband layer. L2CAP provides both connection-oriented and connectionless data services to the upper layer protocols with protocol multiplexing capability, segmentation and reassembly operation, and group abstractions. L2CAP permits higher level protocols and applications to transmit and receive L2CAP data packets up to 64 KB in length. L2CAP is defined only for ACL links and not supported for SCO links, as specified by the Bluetooth Specification.

#### 3.1.1.1.5 Service Discovery Protocol

Service Discovery is a crucial part of the Bluetooth framework. Using the Service Discovery Protocol (SDP), specific information about a remote device, such as available services and the characteristics of these services can be queried.

#### *3.1.1.2 Cable Replacement Protocol*

#### 3.1.1.2.1 RFCOMM

RFCOMM is a serial line emulation protocol and is based on the ETSI 07.10 specification. This "cable replacement" protocol emulates RS-232 control and data signals over the Bluetooth baseband layer, providing both of these transport capabilities for upper level services (e.g. OBEX) that typically use serial line as a transport mechanism.

#### *3.1.1.3 Telephony Control Protocol*

#### 3.1.1.3.1 Telephony Control – Binary

Telephony Control protocol - Binary (TCS Binary or TCS BIN), a bit-oriented protocol, defines the call control signaling for the establishment of speech and data calls between Bluetooth devices. In addition, it defines mobility management procedures for handling groups of Bluetooth TCS devices. TCS Binary is specified in the Bluetooth Telephony Control protocol Specification Binary, which is based on the ITU-T Recommendation Q.931, applying the symmetrical provisions as stated in Annex D of Q.931

#### 3.1.1.3.2 Telephony Control – AT Commands

The Bluetooth SIG defines a set of AT commands by which a mobile phone and modem can be controlled. The AT commands that Bluetooth uses are based on ITU-T Recommendation V.250 and ETS 300 916 (GSM 07.07). In addition, the commands used for FAX services are also specified.

#### 3.1.1.3.3 Palm OS Telephony Control Support

Table 3 defines which telephony control protocols are supported.

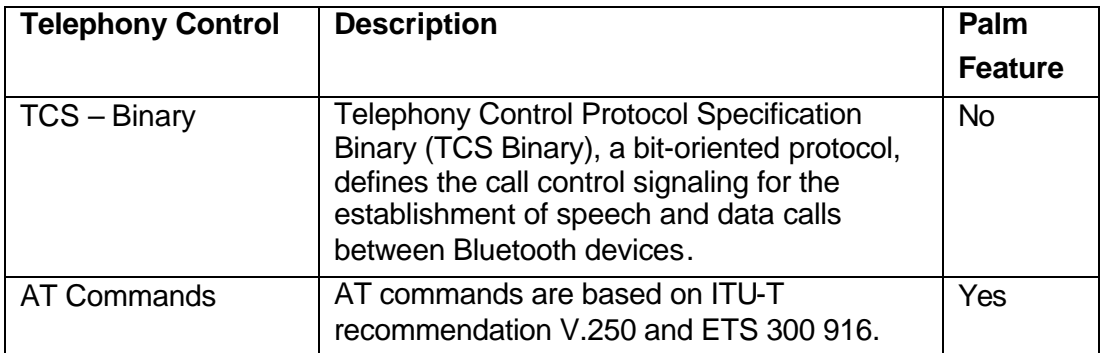

#### **Table 3– Telephony Control**

#### *3.1.1.4 Adopted Protocols*

#### 3.1.1.4.1 PPP

In the Bluetooth specification, PPP runs over RFCOMM to accomplish point-to-point connections. PPP is the IETF Point-to-Point Protocol and PPP-Networking is the means of taking IP packets to/from the PPP layer and placing them onto the LAN.

#### 3.1.1.4.2 TCP/UDP/IP

The TCP, UDP, and IP protocol standards are used for communication over the Internet and are considered the most widely used protocol family in the world. The implementation of these standards in Bluetooth devices allows for communication with any other device connected to the Internet. TCP/IP/PPP is used for the all Internet Bridge usage scenarios in Bluetooth 1.1 and for OBEX in future versions.

#### 3.1.1.4.3 OBEX Protocol

IrOBEX (shortly OBEX) is a session protocol developed by the Infrared Data Association (IrDA) to exchange objects in a simple and spontaneous manner. OBEX, which provides the same basic functionality as HTTP but in a much lighter fashion, uses a client-server model and is independent of the transport mechanism and transport API, provided the transport mechanism is reliable. Along with the protocol itself, which is the "grammar" for OBEX conversations between devices, OBEX also provides a model for representing objects and operations. In addition, the OBEX protocol defines a folder-listing object, which is used to browse the contents of folders on remote device. In the first phase of Bluetooth, RFCOMM is used as sole transport layer for OBEX.

#### 3.1.1.4.4 Content Formats

vCard and vCalendar are open specifications developed by the Versit Consortium and are now controlled by the Internet Mail Consortium. These specifications define the format of electronic business cards and scheduling information, respectively. vCard and vCalendar do not define any transport mechanism, but only the format under which data is transported.

Other content formats transferred by OBEX in Bluetooth are vMessage and vNote. These content formats are also open standards. They are used to exchange messages and notes, respectively. These standards are defined in the IrMC specification, which also defines a format for the log files that are needed when synchronizing data between devices.

#### 3.1.2 Bluetooth Profiles

The Bluetooth Specification defines a set of usage models for Bluetooth radios. Profiles define the protocols and protocol features supporting a particular usage model. In addition to these profiles, there are four general profiles that are widely utilized by these usage model oriented profiles. These are the:

- Generic Access Profile (GAP)
- Serial Port Profile
- Service Discovery Application Profile (SDAP)
- Generic Object Exchange Profile (GOEP)

Figure 2 below illustrates the profiles defined for Bluetooth. Profiles shaded in red are not supported. Note that the profile definitions are hierarchical:

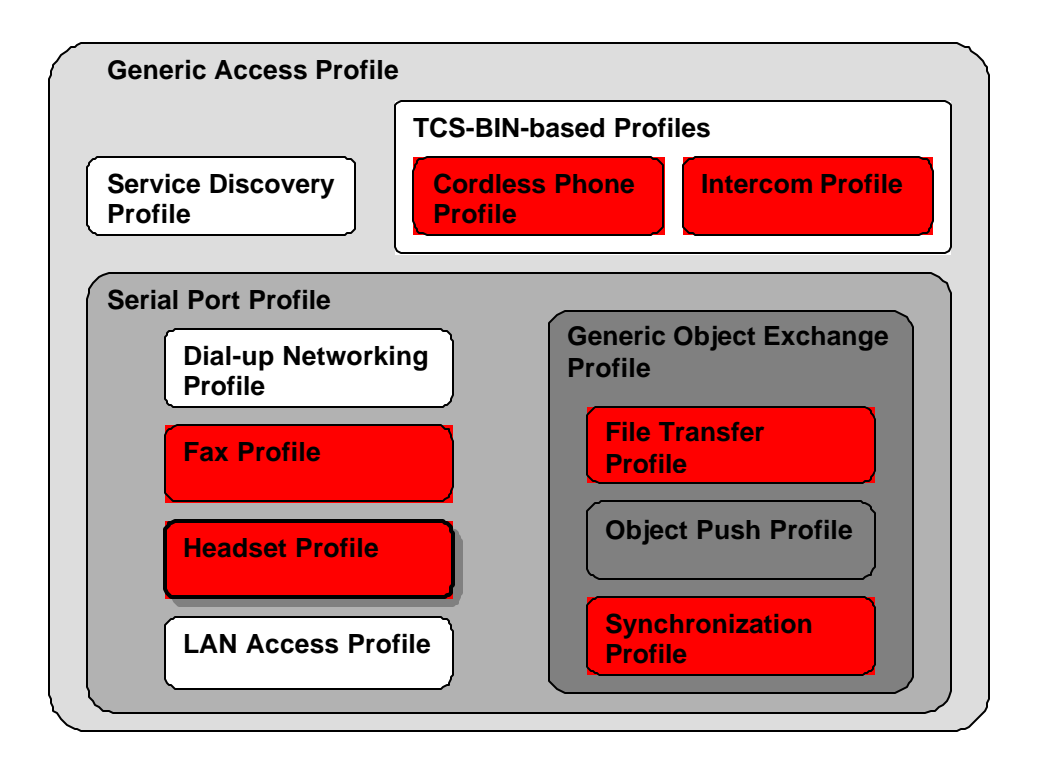

#### **Figure 2 – Bluetooth Profiles**

The table below outlines each of the defined Bluetooth profiles and which are supported. Palm does not support the Bluetooth Synchronization profile, but implements HotSync operations over Bluetooth using the Serial Port profile.

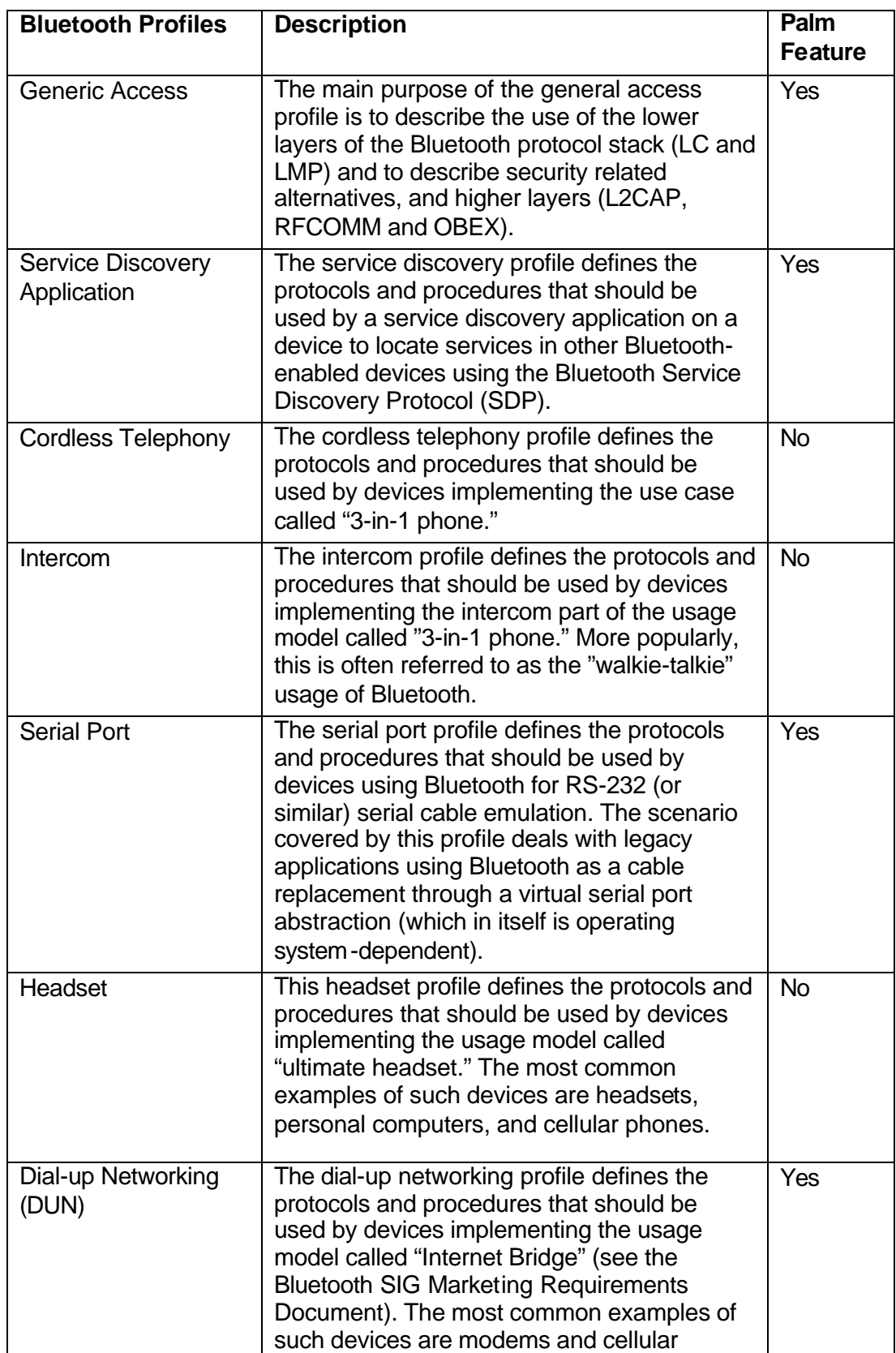

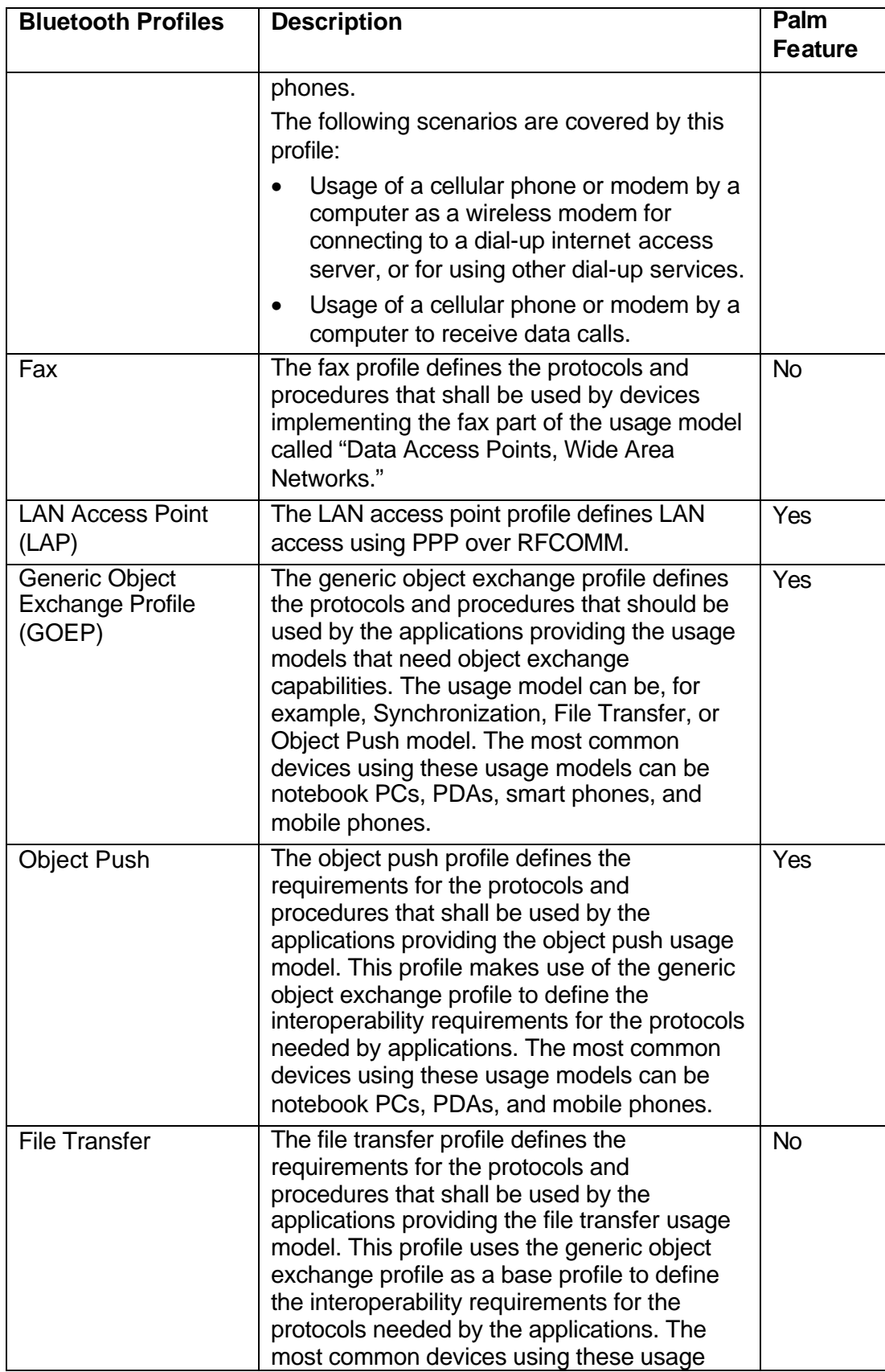

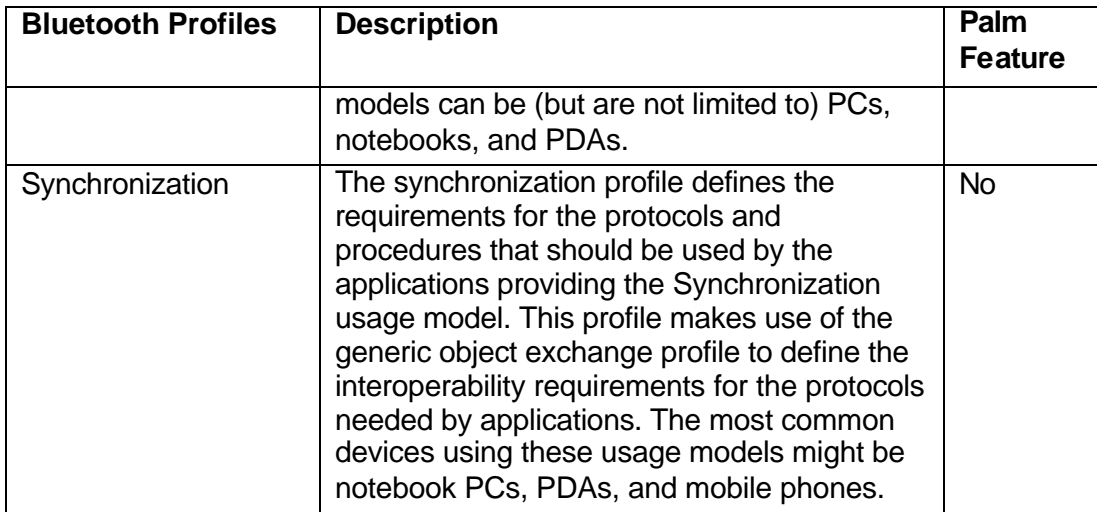

#### **Table 4– Bluetooth Profile Support Requirements**

#### 3.1.3 Bluetooth Security

To provide usage protection and information confidentiality, the system has to provide security measures both at the application layer and at the link layer in a manner that is appropriate for a peer environment. This means that in each Bluetooth unit, the authentication and encryption routines must be implemented in the same way. Four different entities are used for maintaining security at the link layer:

- A public address (Bluetooth device address, BD\_ADDR), unique for each device.
- Two secret keys (authentication and encryption).
- A random number unique for each new transaction.

The Bluetooth addresses are publicly known and can be obtained manually through UI interactions or automatically through an inquiry routine performed by a Bluetooth unit.

The secret keys are derived during initialization and are never disclosed. Normally, the encryption key is derived from the authentication key during the authentication process. The authentication algorithm always uses a 128-bit key. For the encryption algorithm, the key size may vary between 1 and 16 octets (8 - 128 bits).

The size of the encryption key is configurable for two reasons. The first has to do with the many different requirements imposed on cryptographic algorithms in different countries. The second reason is to facilitate a future upgrade path for the security without the need of a costly redesign of the algorithms and encryption hardware; increasing the effective key size is the simplest way to combat increased computing power at the opponent side.

The encryption key is entirely different from the authentication key (even though the latter is used when creating the former). The lifetime of the encryption key does not necessarily correspond to the lifetime of the authentication key. A new encryption key is generated each time encryption is activated. It is anticipated that the authentication key will be more static in nature than the encryption key. Once the authentication key is established, the particular application running on the Bluetooth device decides when, or if, to change it. The authentication key will often be referred to as the link key.

Palm will handle the generation, utilization and storage of authentication and encryption keys at the OS level.

#### *3.1.3.1 Encryption*

User information can be protected by encryption of the packet payload; the access code and the packet header are never encrypted. The encryption of the payloads is carried out with a stream cipher called E0 that is resynchronized for every payload.

#### *3.1.3.2 Authentication*

Authentication is the process of verifying who is at the other end of the link. In Bluetooth, the authentication procedure performs authentication for devices based on the stored link key or by pairing (in which the user enters a PIN). The Palm OS platform will handle authentication requests, including the user query for a PIN, at the OS level.

#### *3.1.3.3 Authorization*

Authorization is the process of deciding if device X is allowed to have access to service Y. Trusted devices (authenticated and indicated as "trusted") are allowed access to services. Untrusted or unknown devices may require authorization based on user interaction before access to services is granted. This does not principally exclude that the authorization might be given by an application automatically. Authorization always includes authentication. The Palm OS platform does not support this feature; access concerns beyond authentication are left to the individual application, as in a standard networking environment (see following section for details).

#### *3.1.3.4 Supported Security Modes*

The generic access profile specifies three security modes for a device:

• Security mode 1 (non-secure): A device will not initiate any security procedure.

- Security mode 2 (service-level enforced security): A device does not initiate security procedures before channel establishment at L2CAP level. This mode allows different and flexible access policies for applications, especially running applications with different security requirements in parallel.
- Security modes 3 (link level enforced security): A device initiates security procedures before the link set-up at the LMP level is completed.

Palm OS will support security modes 1 and 2.

#### *3.1.3.5 Secure Link Establishment*

Secure connections require authentication and encryption. Authentication may or may not require the user to enter a PIN number. The two possible scenarios are:

- Remote device is unknown
- Remote device is known and paired

#### 3.1.3.5.1 Unknown Device

The user will be required to enter a PIN number to establish the connection. PIN numbers are not stored in the Palm OS. The user must enter the PIN number manually whena connection is desired. The same PIN number must be entered on the devices at both ends of the connection. The PIN and a random number are used to create an initialization key (K init). Authentication then needs to be done, whereby the calculation of the authentication response is based on K init instead of the link key.

After a successful authentication, the link key is created. The link key created in the pairing procedure will either be a combination key or one of the unit's unit keys. This common link key is then stored in each device, and the two devices are then paired, such that no PIN entry will be required to establish a secure connection to the device in the future. The remote device might not allow pairing, in which case a PIN would be required to be entered each time a connection is established. At this point, the remote device is considered to be paired, and future secure links will be established using the "Paired Device" method specified bellow. A method for "un-pairing" devices will be provided to the user.

#### 3.1.3.5.2 Paired Device

Paired devices share a common link key that was created and exchanged during the pairing procedure when the two devices communicated for the first time. Once two devices have paired, PIN entry is not required to establish a secure connection.

In paired devices, the link key is used in an authentication procedure based on a challengeresponse scheme. The verifier (initiator) sends a random number (the challenge) to the claimant. The claimant calculates a response, which is a function of the challenge, the claimant's Bluetooth address (BD\_ADDR) and a secret key (link key) and sends it to the verifier. The verifier checks the response. If the response is correct, the connection is established, otherwise the connection fails.

#### 3.1.4 Device Discovery

In a Bluetooth system, ad-hoc networks are established between Bluetooth devices. The specification provides a method to discover Bluetooth units that are in range, the inquiry procedure. Once a device has been discovered, a connection can be established to it. In addition to an inquiry, a discovery also includes for the retrieval of friendly names from remote devices, since this information is not included in the inquiry response. The following table defines the supported Bluetooth inquiry modes:

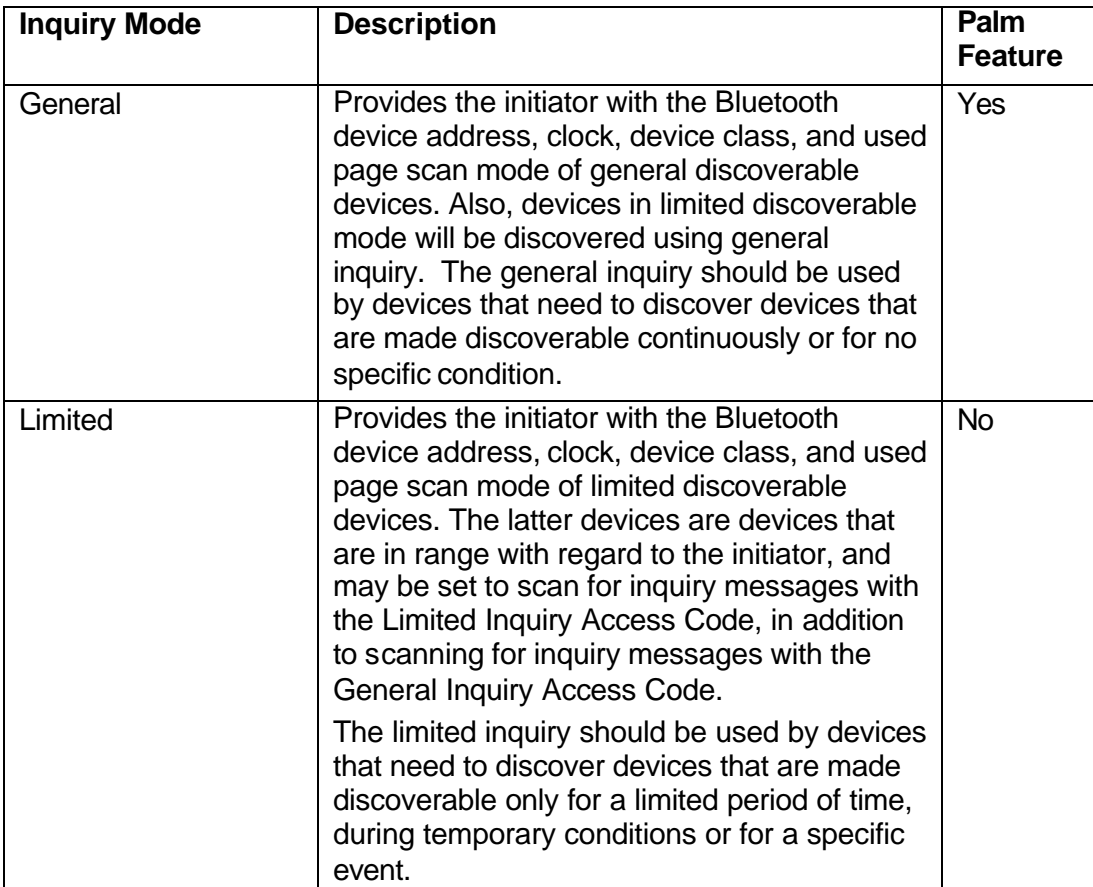

**Table 5– Inquiry Modes**

#### 3.1.5 Piconet Support

A *piconet* is formed when a Bluetooth unit creates connections to one or more other Bluetooth units. Bluetooth provides a point-to-point connection (only two Bluetooth units involved), or a point-to-multipoint connection, see Figure 3. In the point-to multipoint connection, the channel is shared among several Bluetooth units.

One Bluetooth unit acts as the master of the piconet, while the other units act as slaves. Up to seven slaves can be active in the piconet. In addition, many more slaves can remain locked to the master in a so-called parked state. These parked slaves cannot be active on the channel, but they remain synchronized to the master. The master controls channel access for both active and parked slaves.

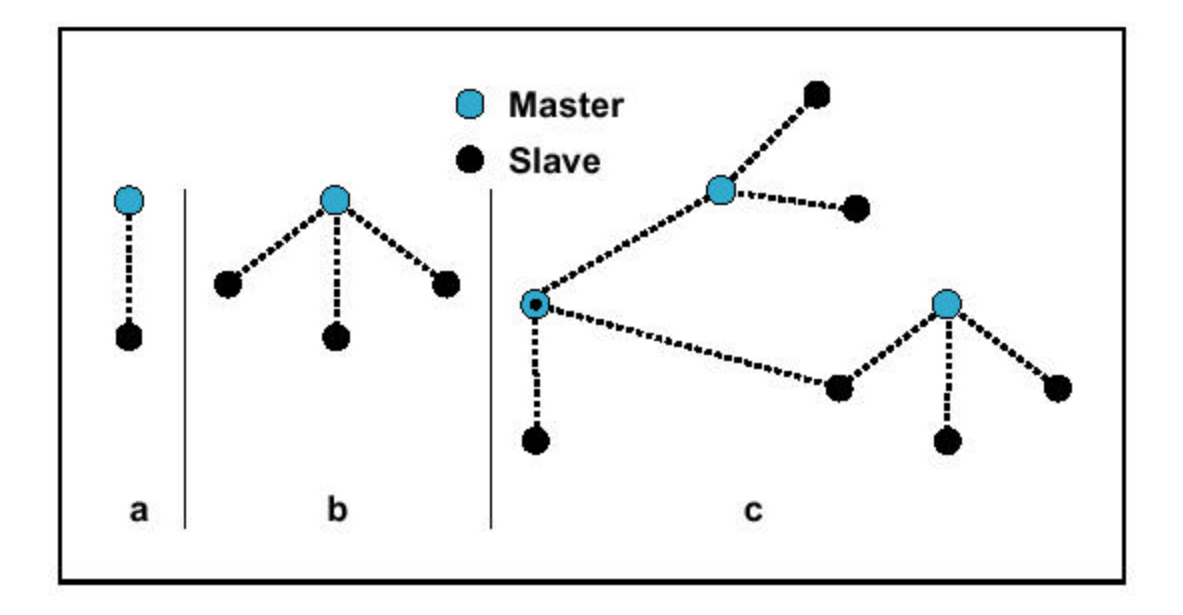

#### **Figure 3 – Piconets (a,b) and Scatternet (C)**

When creating piconets, one issue is how to handle existing master/slave ACL connections as new links are added to the piconet. The Bluetooth specification recommends that existing ACL connections be placed in hold or park mode to free up bandwidth while performing page/inquiry and page/inquiry scanning. The other option is to leave current connections active while new connections are established.

Palm will place existing connections in hold mode while new links are established. There are two main scenarios in which a piconet can be created, and Palm OS will support both:

- Master performs inquiry, sees a number of devices, and proceeds to connect to each of them. This case has the link policy problems (link policy race condition or link policy not set). A variant is that the master later performs inquiry to find additional slaves. There are no profiles in the current specification that use this scenario. Palm envisions this scenario to be useful for a game server were the master establishes the connection to each Palm device that wants to participate in a game.
- Master sits in page scan mode, and when a device connects to it, a master/slave switch is performed. Policy setting is not needed if the switch is performed as part of the connect operation. The LAN access profile uses this approach for multipoint LAN access devices. Palm OS will handle the master/slave negotiation automattically.

For the first scenario, hold times for each connection will be determined based on a list of devices that the user has selected to participate in the piconet. Palm OS will perform the following for each device on the list:

• Establish an ACL connection to the device

- Place the device in hold mode for a period of time that is a function of the total number of devices that are to participate in the piconet.
- Delay for a set period of time to allow the slave to enter hold mode.

After all connections have been established, each of the slave hold timers should expire, and the piconet should be operational.

#### 3.1.6 Bluetooth Virtual Serial Port

The Palm OS implementation of the serial port profile will be a Bluetooth Virtual Serial Driver. The Bluetooth virtual serial driver:

- Opens a background thread for the Bluetooth stack.
- Supports only one current active serial channel (point-to-point connection) at a time.
- Uses a blocking open call, thus requiring the use of a progress manager.
- Is opened explicitly as either a client or a server.
- Is utilized, as a client, by the following Palm OS components:
	- o PPP
	- o HotSync
	- o Telephony
- If opened as a server, advertises a list of services (UUIDs) for remote clients to query.
- If opened as a client, creates the necessary baseband and RFCOMM connections, based upon information passed in by the opener.

An RFCOMM-based virtual serial port is far less symmetrical than a physical serial port. In a traditional serial port, there is no need to establish the underlying transport. However in the establishment of a Bluetooth serial port, there are roles for a client and a server device on three different stack levels (ACL, L2CAP, and RFCOMM) as well as responsibilities for registering with and querying SDP.

Users of the Bluetooth virtual serial driver employ a new call, SrmExtOpen, when opening the port. This call uses a custom info block to explicitly define whether it is opening the port as a client or server. A Bluetooth port cannot be opened by the normal SrmOpen function because it does not contain the required info block. Applications should first verify that the serial driver is in fact a Bluetooth serial driver before passing this info block, as other drivers may wish to use the block for other purposes.

The SrmExtOpen information block should contain:

• Client/Server Flag - If the flag is set as server, the virtual driver will register as a listener on a RFCOMM Channel, and create an entry in the SDP. If the flag is client, the virtual will attempt to connect to a remote device.

#### Clients:

- UUID or RFCOMM channel The UUID or channel number of the service to connect to, depending upon how the Connection method flag is set.
- Device Address the Bluetooth device address (BD\_ADDR) of the remote device
- Connection method flag Connect using either the service UUID or the RFCOMM channel number.

Servers:

- UUID -The UUID to register for this service.
- Friendly name The optional, user-readable name of the service to advertise.

#### *3.1.6.1 Palm OS Usage of the Virtual Serial Driver*

The Palm OS components HotSync, PPP, and Telephony Manager can only act as clients. The virtual serial driver will block on the SrmExtOpen call while setting up the underlying transport. Setting up the underlying transport involves three steps – the selection of a target device, connection to the target, and the establishment of the protocol session (SDP, L2CAP, RFCOMM).

The Connection Panel is where the device discovery and connection is performed. The Connection Panel uses known UUIDs and service names for each of the services. For example, PPP will set the remote service name to "Dial-up Networking" if connecting to a modem or a phone. If it is connecting to a PC, however, it will set the UUID to "LAN Access Point using PPP." If the Connection Panel does not provide connection information in the SrmExtOpen info block, a device discovery needs to be performed.

#### *3.1.6.2 Third Party Application Usage of the Virtual Driver*

Most third party applications will probably act as clients only; however, in the case of Palmto-Palm applications, they may need to act as both clients and servers. In the client-only model, the BD\_ADDR and UUID of a remote Bluetooth device advertising a desired service should be passed to SrmExtOpen.

In cases where applications can act as either client or server, the virtual driver should initially be configured as a server to advertise its services to the other remote device. At this point, both devices are acting as servers, advertising their services. The role of server describes the device that will be waiting for the establishment of the virtual serial connection.

On one of the devices, a user-initiated action, such as pressing a connect button, will cause that device to reopen the virtual driver as a client. This device can then discover the remote device and advertised service (advertised through a predefined, agreed upon UUID) so that a channel can be opened between the two devices.

#### 3.1.7 Bluetooth HotSync Support

Palm will not support the Bluetooth synchronization profile for HotSync operations. The synchronization profile requires IRMCSync level communications and is not supported in the Palm OS. Palm will support HotSync through the serial port profile. The virtual serial port can then be used for PC HotSync operations, or network-based IP HotSync operations over PPP.

#### *3.1.7.1 PC-Based HotSync Operations*

Bluetooth desktop HotSync operations will initially be supported only on the Windows platform, with plans to expand support to additional platforms as Bluetooth technology becomes available on those platforms. Palm will initially use the stacks and APIs provided by individual card manufacturers, but will ultimately standardize on the Bluetooth stack provided by Microsoft when it is made available. There will be a transitional period where vendor-specific stacks will be required, but ultimately, it is anticipated that all vendors will adopt the Microsoft stack, once released.

#### *3.1.7.2 Access Point HotSync Operations*

Network HotSync operations using an access point will use PPP.

#### *3.1.7.3 Cell Phone HotSync Operations*

Network HotSync operations using a cell phone will use PPP.

#### 3.1.8 Telephony Support

The Palm OS will enable Telephony functionality, allowing the user to dial and control voice calls on a Bluetooth-enabled phone as if it were connected through a serial cable. Since telephony operation is not standardized by a profile in the Bluetooth Specification, universal interoperability may not be possible.

#### 3.1.9 Exchange Library Support

Palm OS will provide a Bluetooth Exchange Library, allowing third party applications to take advantage of Bluetooth support using the standard Exchange Manager APIs. The Bluetooth Exchange Library will conform to the object push and object exchange profiles.

#### 3.1.10 Radio Power Management

Palm has always considered the extended battery life of its handhelds to be a key competitive advantage. Palm intends to continue to preserve battery life by taking advantage of the Bluetooth power efficiency modes (hold, park, and sniff) as described below, and by internal power management functionality built into the Bluetooth radio chipset. Bluetooth radio technology is designed to minimise battery consumption. Battery life is influenced by several factors:

- End user radio utilization profile.
- Default system configuration settings:
	- The radio shall be both discoverable and connectable when the host is active.
	- The radio shall be connectable when the host is suspended.
- Use of defined Bluetooth power efficiency modes:
	- SNIFF(low power): In the sniff mode, the duty cycle of the slave's listen activity can be reduced. If a slave participates on an ACL link, it has to listen in every ACL slot to the master traffic. With the sniff mode, the time slots where the master can start transmission to a specific slave are reduced.
	- HOLD: During the connection state, the ACL link to a slave can be put in a hold mode. This means that the slave temporarily does not support ACL packets on the channel any more. With the hold mode, capacity can be freed to do other things like scanning, paging, inquiring, or attending another piconet. The unit in hold mode can also enter a low-power sleep mode. During the hold mode, the slave unit keeps its active member address (AM\_ADDR).
	- PARK: When a slave does not need to participate on the piconet channel but still wants to remain synchronized to the channel, it can enter the park mode, which is a low-power mode with very little activity in the slave. In the park mode, the slave gives up its active member address AM\_ADDR. Instead, it receives two new addresses to be used in the park mode:
		- PM\_ADDR: 8-bit Parked Member Address
		- AR\_ADDR: 8-bit Access Request Address
	- STANDBY (Lowest power): This is the state when the Module has no Bluetooth connection and it is in between scans. The standby state is the default state in the Bluetooth unit. In this state, the Bluetooth unit is in a low-power mode.
- Slaves not addressed in the first slot can go to sleep for the remaining slots the packet occupies.

Applications will not explicitly put the radio into the sniff, park, or standby modes. Instead, power management will be under the control of the OS. When participating in a piconet,

the OS will honor requests from the other members of the piconet to enter any of the above defined power savings modes.

# **4 Bluetooth Hardware Subsystem**

Palm will initially ship Bluetooth enabled peripheral devices. Palm OS software support for Bluetooth is abstracted from and independent of the particular hardware implementation. The generalized hardware subsystem is comprised of a Radio/Modem, referred to as RM, Link Controller, referred to as LC, and the Baseband Controller, referred to as BC.

Bluetooth is a short-range radio link that operates in the unlicensed ISM band at 2.4 GHz. A frequency hop transceiver is applied to combat interference and fading. A shaped, binary FM modulation is applied to minimize transceiver complexity. The symbol rate is 1 Ms/s. A slotted channel is applied with a nominal slot length of 625 ms. For full duplex transmission, a Time-Division Duplex (TDD) scheme is used. On the channel, information is exchanged through packets. Each packet is transmitted on a different hop frequency. A packet nominally covers a single slot, but can be extended to cover up to five slots.

The Bluetooth protocol uses a combination of circuit and packet switching. Slots can be reserved for synchronous packets. Bluetooth can support an asynchronous data channel, up to three simultaneous synchronous voice channels, or a channel that simultaneously supports asynchronous data and synchronous voice. Voice channels are not supported by Palm. The asynchronous channel can support maximal 723.2 kb/s asymmetric (and still up to 57.6 kb/s in the return direction), or 433.9 kb/s symmetric.

### **4.1 BLUETOOTH RADIO TRANSMITTER**

The Bluetooth specification defines three RF transmitter power levels. The following table specifies these power classes. Palm devices only support the lowest power output level.

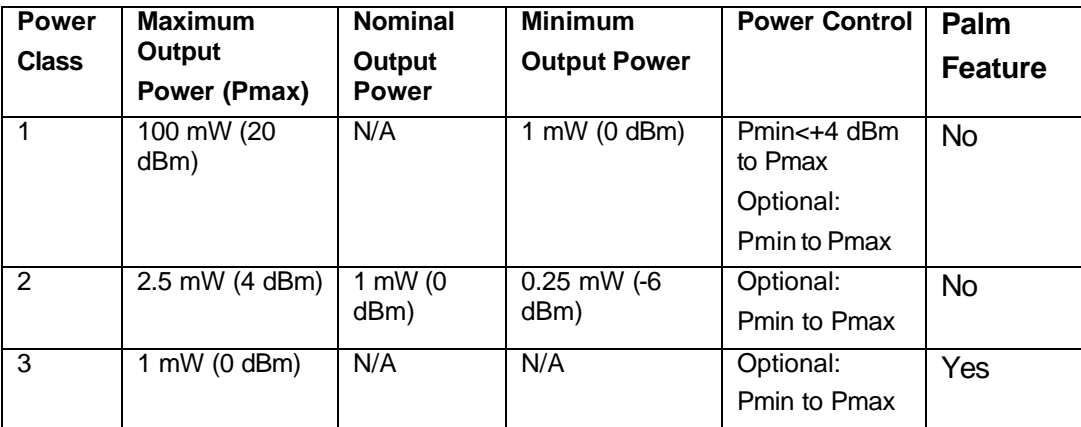

#### **Table 6 – Supported Power Class**

# **4.2 HOST CONTROL INTERFACE (HCI) TRANSPORT LAYER**

The HCI Transport layer provides an abstraction of the physical interface used to communicate between the handheld and the Bluetooth radio module. In the Palm OS, this layer will be run time replaceable, allowing for the easy substitution of new physical transports by licensees and hardware vendors. The Bluetooth specification currently defines three transport protocols for the Host Control Interface, with a fourth (SD/IO) expected shortly. The table below defines which transports are supported natively:

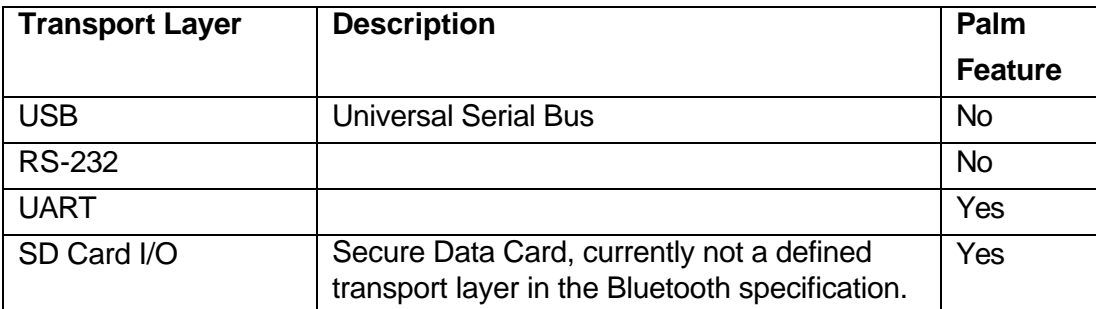

**Table 7– HCI Transport Layers**

# **4.3 PALM BLUETOOTH REFERENCE HARDWARE**

The reference development hardware platform for Bluetooth is the Palm V Bluetooth Hardcase, which will connect to a Palm V and Palm Vx device. The reference platform is compatible with POSE, allowing development of Bluetooth enabled applications in the standard development environment.

# **5 Functional Relationships**

Figure 4 illustrates the relationships between the functional components.

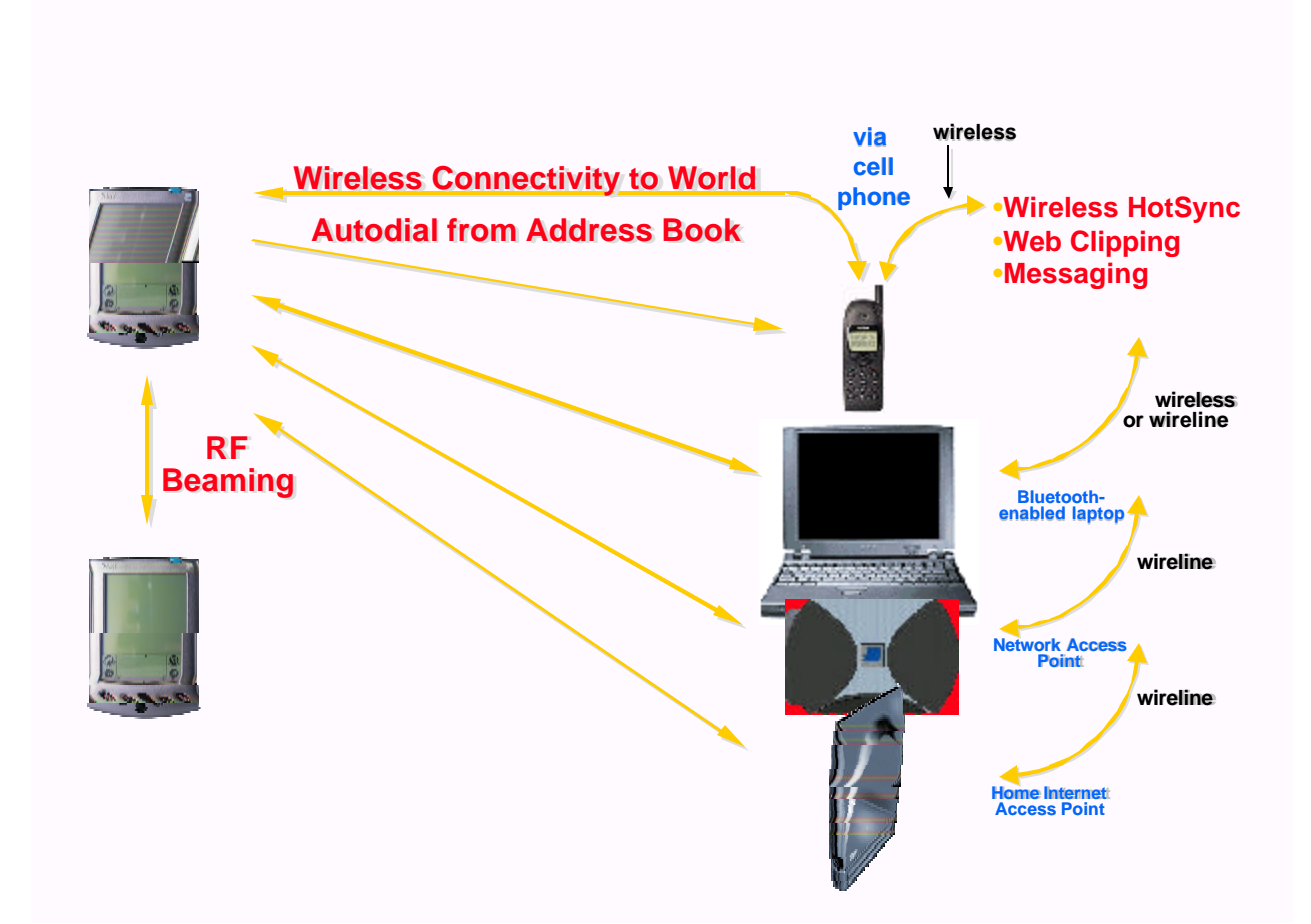

#### **Figure 4 – Bluetooth Functional Relationships**

In Figure 4, a Bluetooth-enabled Palm device is able to communicate with a variety of remote Bluetooth-enabled devices. Palm OS uses the profiles defined by the Bluetooth specification in order to support the following usage scenarios:

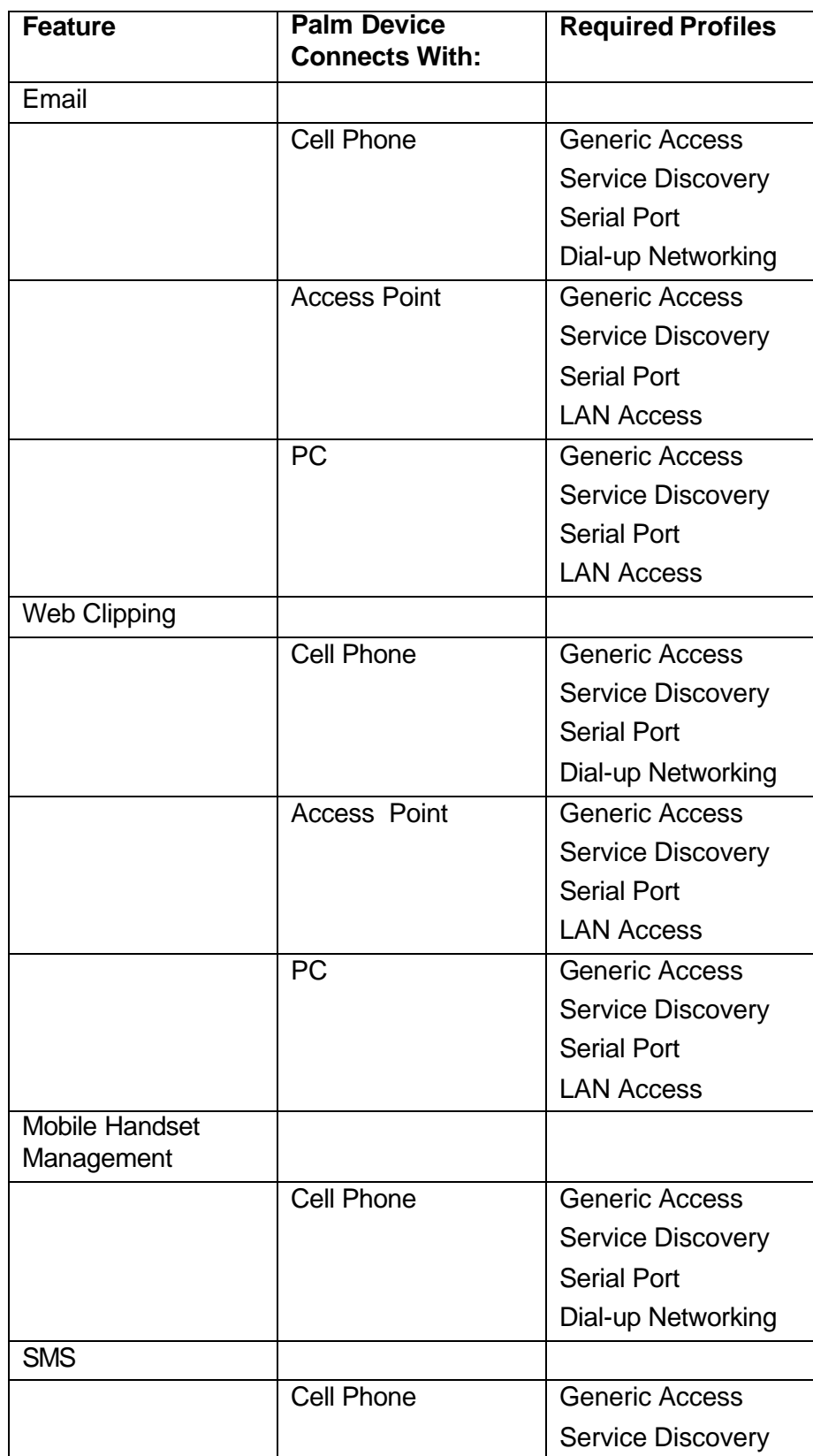

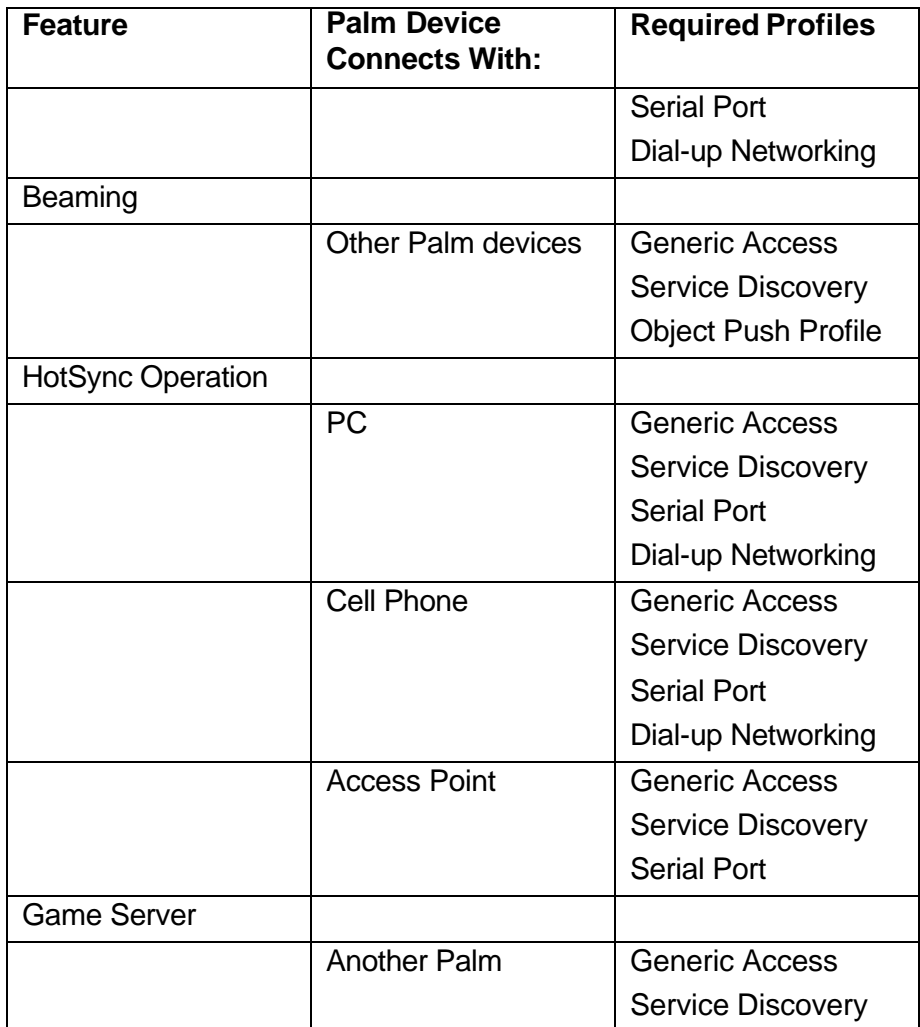

#### **Table 8 – Bluetooth Feature Relationships**

Figure 5 illustrates the high level relationship between the Bluetooth stack and the Palm OS. The Bluetooth Developer API provides a level of abstraction between the developer and the Bluetooth stack API. BtTransIF provides a level of abstraction between the Bluetooth hardware and the stack. Details of the BtTransIF will be published in the HDK.

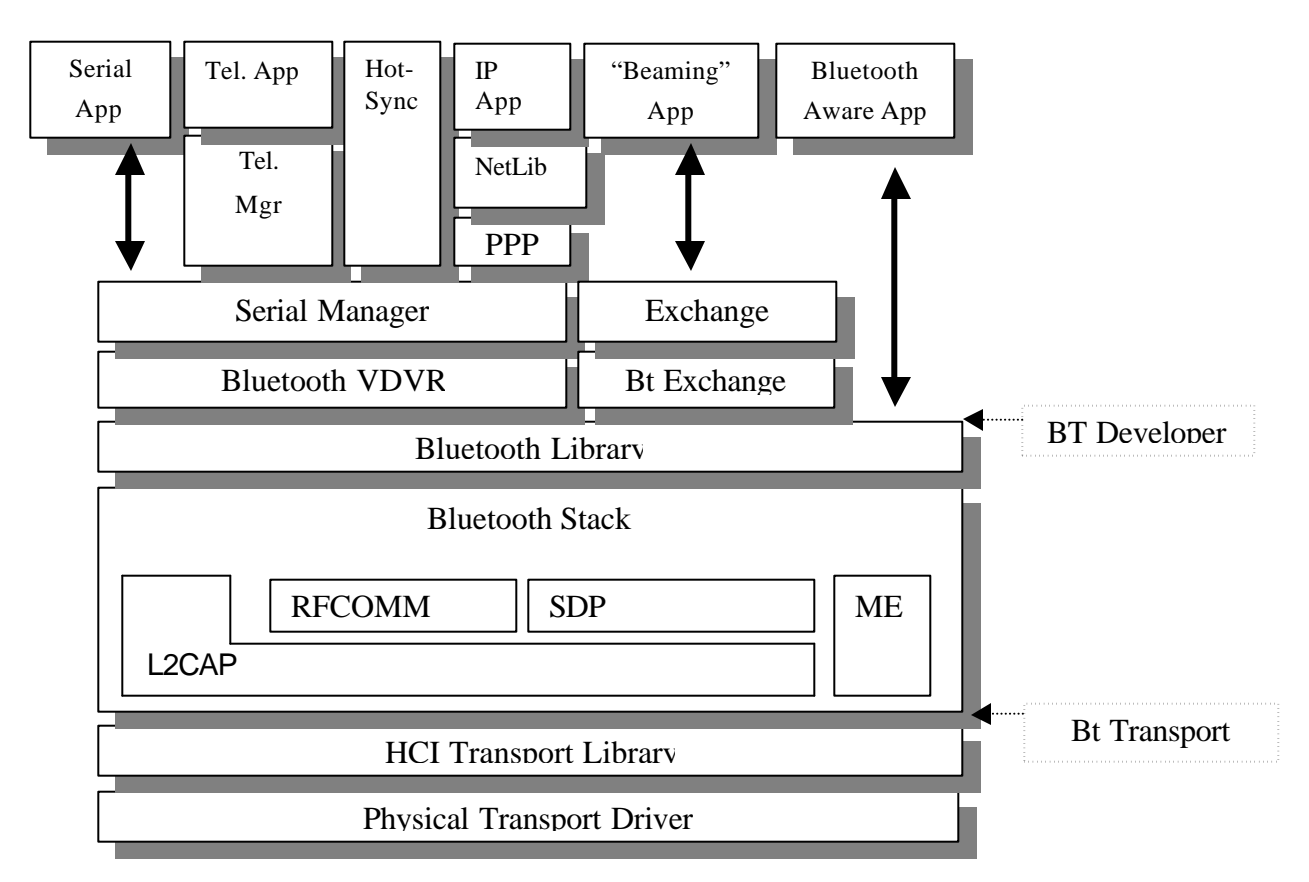

Figure 5 – Overall Bluetooth Protocol Stack Architecture

# **5.1 DEVELOPING BLUETOOTH ENABLED APPLICATIONS**

The Palm OS will expose Bluetooth through multiple interfaces, allowing the application developer to choose the interface that is best suited for the task at hand. Bluetooth development will be supported through the Serial Manager via the Bluetooth Serial Driver for COM emulation, through the Exchange Manager via the Bluetooth Exchange Library for object transfer, as well as through the Bluetooth Developer API. NetLib, or IP, usage will also be supported, with Bluetooth acting as a transport to a network-enabled phone or LAN Access Point. Development of Bluetooth applications must be done on Palm OS v4.0 or higher.

# **6 Bluetooth Developer API**

The Bluetooth Developer API is externally published and provides the functionality for developers to write Bluetooth enabled applications. The API is asynchronous meaning that, for operations dependent on a response from the remote device or local radio module, instead of blocking until the operation is complete the operation is set up to complete in the background and the API returns immediately. When the operation is complete Bluetooth sends an event through callbacks. Also, events initiated from remote devices (i.e. receiving data) are handled through notification or callback events. Events are divided into two categories:

- Management events for ACL links and global Bluetooth settings.
- Socket events for communication via RFCOMM, L2CAP, and SDP.

#### **6.1 LIBRARY FUNCTIONS**

#### 6.1.1 BtLibOpen

#### **Purpose:**

Opens and initializes the Bluetooth library.

#### **Prototype:**

Err BtLibOpen(UInt16 btLibRefNum)

#### **Parameters:**

-> btLibRefNum The reference number for the Bluetooth Library.

#### **Result:**

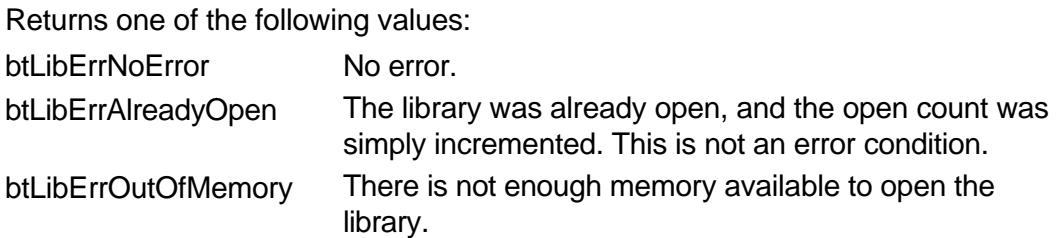

#### **Comments:**

Applications must call this function before using the Bluetooth library. If the Bluetooth library was already open, BtLibOpen increments its open count. Otherwise, it opens the library, initializes it, and starts up the protocol stack component of the library.

#### 6.1.2 BtLibClose

#### **Purpose:**

Closes the Bluetooth Library. Closes existing connections, save the current accessible mode, sets mode to connectable only.

#### **Prototype:**

Err BtLibClose(UInt16 btLibRefNum)

#### **Parameters:**

-> btLibRefNum The reference number for the Bluetooth Library.

#### **Result:**

Returns one of the following values:

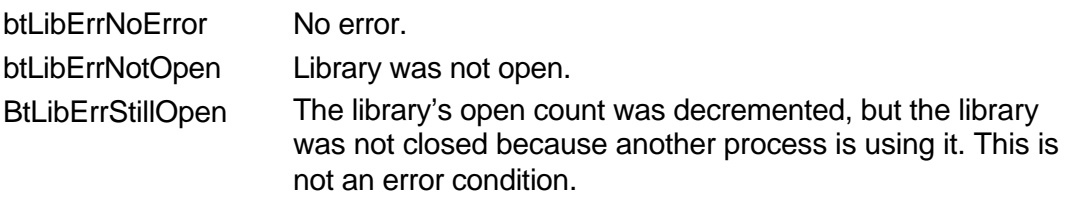

#### **Comments:**

Applications must call this function when they no longer need the Bluetooth library. If the Bluetooth library open count is greater than 1 before this call is made, the count is decremented and btLibErrStillOpen is returned. If the open count was 1, the library is shut down.

#### 6.1.3 BtLibSleep

#### **Purpose:**

Automatically called when the Palm OS goes to sleep. Closes existing connections. Change accessible mode to connectable only.

#### **Prototype:**

Err BtLibSleep(UInt16 btLibRefNum)
#### **Parameters:**

-> btLibRefNum The reference number for the Bluetooth Library.

#### **Result:**

Returns the following value: btLibErrNoError No error.

#### 6.1.4 BtLibWake

#### **Purpose:**

Automatically called when the Palm OS wakes up. Change accessible mode to connectable and discoverable.

#### **Prototype:**

Err BtLibWake(UInt16 btLibRefNum)

#### **Parameters:**

-> btLibRefNum The reference number for the Bluetooth Library.

#### **Result:**

Returns the following value: 0 No error.

## 6.1.5 BtLibHandleEvent

#### **Purpose:**

Automatically called when the Palm OS process a library key event.

#### **Prototype:**

Err BtLibHandleEvent(UInt16 btLibRefNum, void \*eventP)

#### **Parameters:**

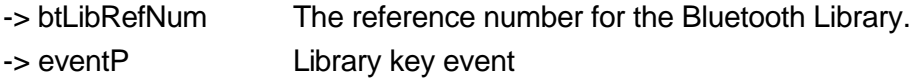

#### **Result:**

Returns the following value:

0 No error.

# **6.2 MANAGEMENT ENTITY FUNCTIONS**

The Management Entity (ME) APIs are used for discovery, ACL links, and global Bluetooth settings.

## 6.2.1 BtLibRegisterManagementNotification

#### **Purpose:**

Registers a callback function to process events generated by the Management Entity functions.

#### **Prototype:**

Err BtLibRegisterManagementNotification(UInt16 btLibRefNum, BtLibNotifyProcPtr callbackP, Uint32 refCon)

#### **Parameters:**

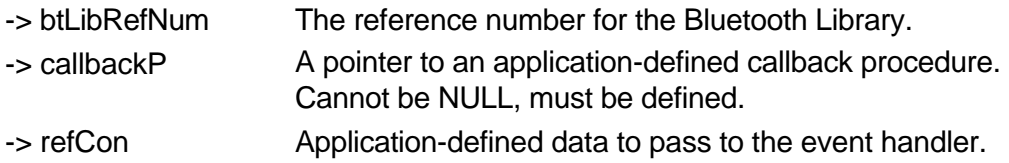

## **Result:**

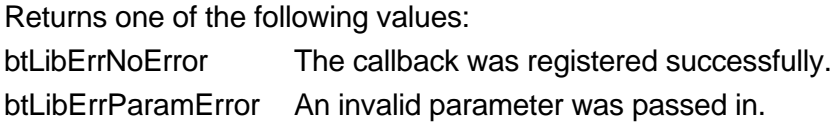

#### **Callback Events:**

None

#### **Comments:**

This function registers a callback function that will process events asynchronously generated by the ME. For examples of the callback events that might be received, see the Callback Events sections of each of the function descriptions in this section.

#### 6.2.2 BtLibUnRegisterManagementNotification

## **Purpose:**

Unregisters previously registered ME callbacks. In general, applications should unregister the callback management before terminating.

## **Prototype:**

Err BtLibUnRegisterManagementNotification(UInt16 btLibRefNum, BtLibNotifyProcPtr callbackP)

## **Parameters:**

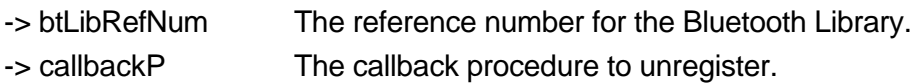

## **Result:**

Returns one of the following values: btLibErrNoError The callback unregistered successfully. btLibErrParamError An invalid parameter was passed in.

#### **Callback Event:**

None

## 6.2.3 BtLibStartInquiry

#### **Purpose:**

This function starts a Bluetooth inquiry. This is an asynchronous call. An event is generated whenever a device is discovered.

#### **Prototype:**

Err BtLibStartInquiry(UInt16 btLibRefNum, UInt8 timeOut, UInt8 maxResp);

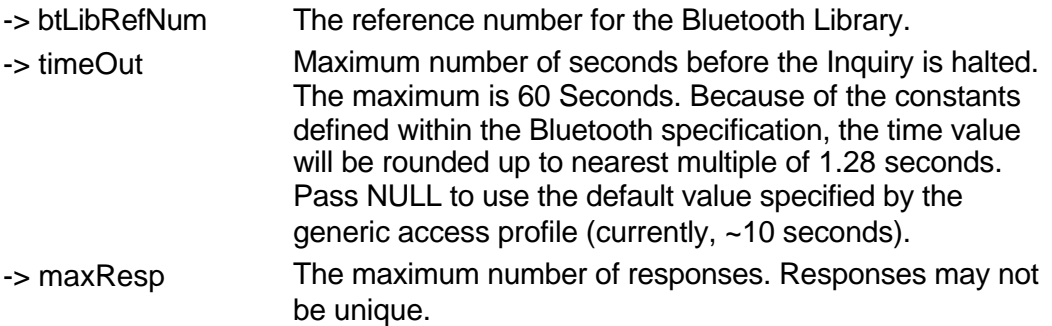

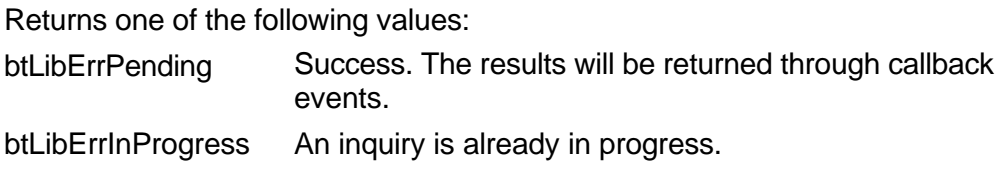

## **Callback Events:**

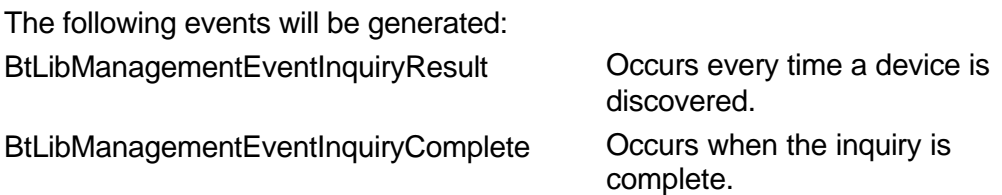

## **Comments:**

The function performs a low-level Bluetooth inquiry, as opposed to a full device discovery. This function only returns the Bluetooth address and the class of the discovered device.

6.2.4 BtLibCancelInquiry

## **Purpose:**

This function cancels a Bluetooth inquiry in process.

## **Prototype:**

Err BtLibCancelInquiry(UInt16 btLibRefNum);

#### **Parameters:**

-> btLibRefNum The reference number for the Bluetooth Library.

## **Result:**

Returns one of the following values:

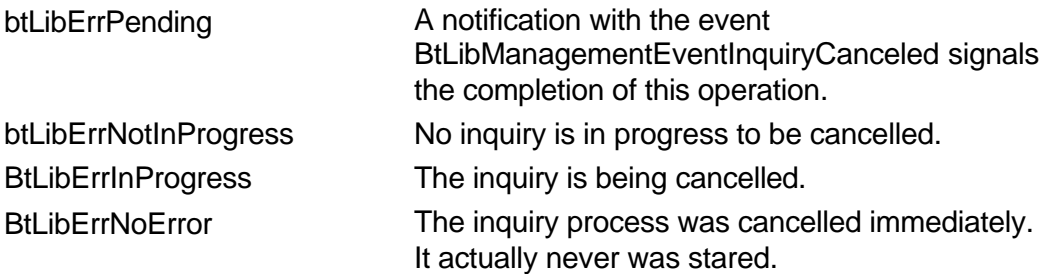

## **Callback Events:**

The following event will be generated: BtLibManagementEventInquiryCanceled Occurs to confirm that an inquiry

has been cancelled.

#### **Comments:**

The function will cancel inquiries initiated using BtLibStartInquiry. It does not cancel Bluetooth discoveries initiated using either BtLibSelectSingleDevice or BtLibSelectMultipleDevices blocking calls. These can only be cancelled by the user using the Cancel button.

## 6.2.5 BtLibSelectSingleDevice

#### **Purpose:**

This blocking call performs a full discovery for an application, including name and feature retrieval and testing. This function takes over the UI and presents a choice box to the user, allowing the user to select one device from the list of devices that were discovered.

#### **Prototype:**

Err BtLibSelectSingleDevice(UInt16 btLibRefNum, Char\* instructionTxt, BtLibClassOfDeviceType\* deviceFilterList, UInt8 deviceFilterListLen, BtLibDeviceAddressType \*selectedDeviceP, Boolean addressAsName, Boolean showLastList);

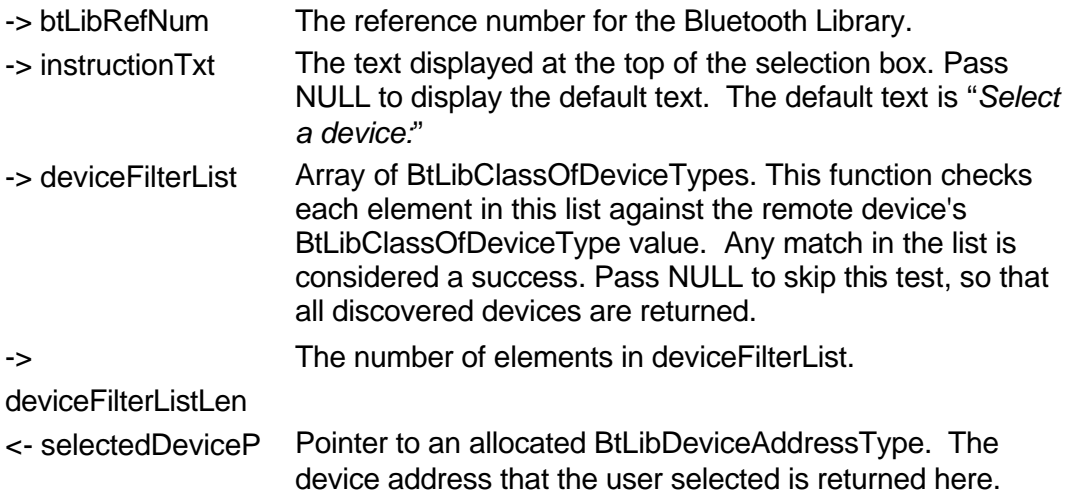

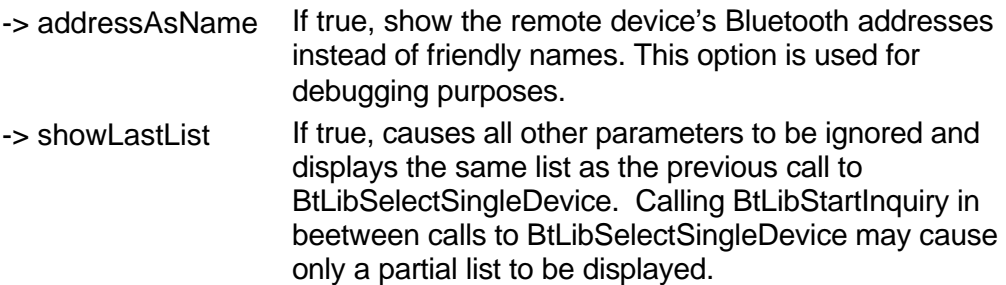

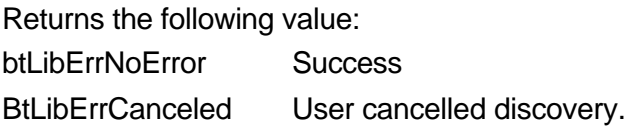

## **Callback Events:**

None

## **Comments:**

## 6.2.6 BtLibSelectMultipleDevices

## **Purpose:**

This blocking call performs a full discovery for an application, including name and feature retrieval and testing. This function takes over the UI and presents a choice box to the user, allowing the user to select multiple devices from the list of devices that were discovered.

## **Prototype:**

Err BtLibSelectMultipleDevices(UInt16 btLibRefNum, Char\* instructionTxt, Char\* buttonTxt, BtLibClassOfDeviceType\* deviceFilterList, UInt8 deviceFilterListLen, Uint8 \*numDevicesSelected, Boolean addressAsName, Boolen showLastList);

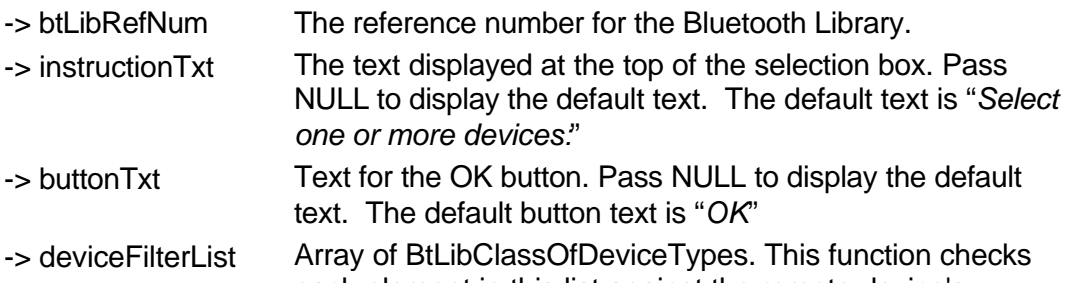

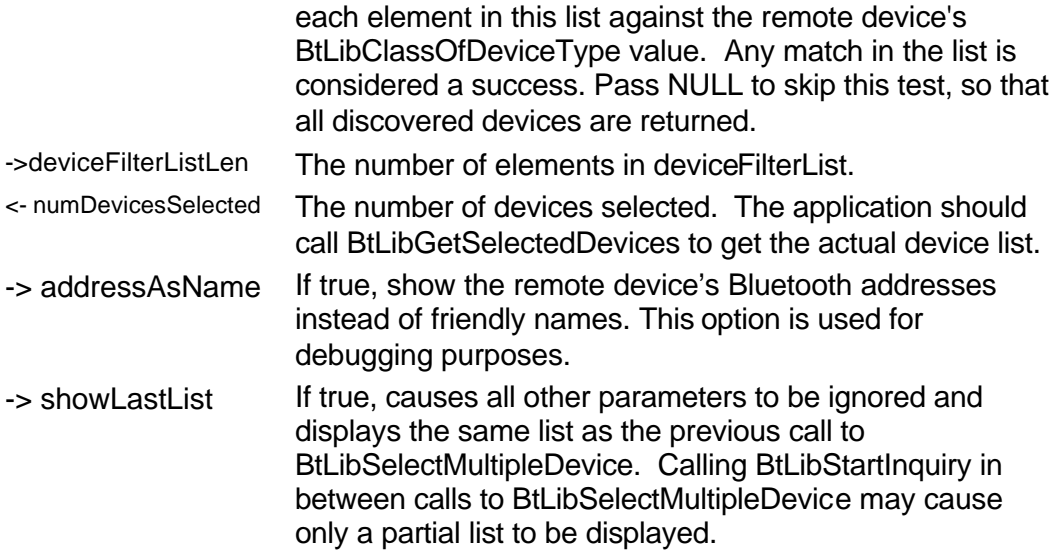

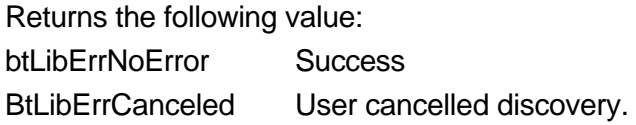

#### **Callback Events:**

None

#### **Comments:**

Use BtLibGetSelectedDevices to retrieve the list of devices that the user selected.

## 6.2.7 BtLibGetSelectedDevices

#### **Purpose:**

Gets the list of devices selected during the last BtLibSelectMultipleDevices.

#### **Prototype:**

Err BtLibGetSelectedDevices(UInt16 btLibRefNum, BtLibDeviceAddressType\* selectedDeviceArray, UInt8 arraysize, UInt8 \*numDevicesReturned);

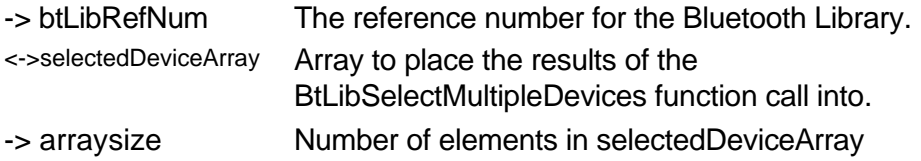

<- numDevicesReturned Number of results placed in selectedDeviceArray.

## **Result:**

Returns the following value: btLibErrNoError Success

#### **Callback Events:**

None

## 6.2.8 BtLibRemoteDeviceGetName

#### **Purpose:**

Get the remote device's name.

#### **Prototype:**

Err BtLibRemoteDeviceGetName(UInt16 btLibRefNum, BtLibDeviceAddressTypePtr remoteDeviceP, BtLibFriendlyNameType\* nameP, BtLibGetnameEnum retrievalMethod);

#### **Parameters:**

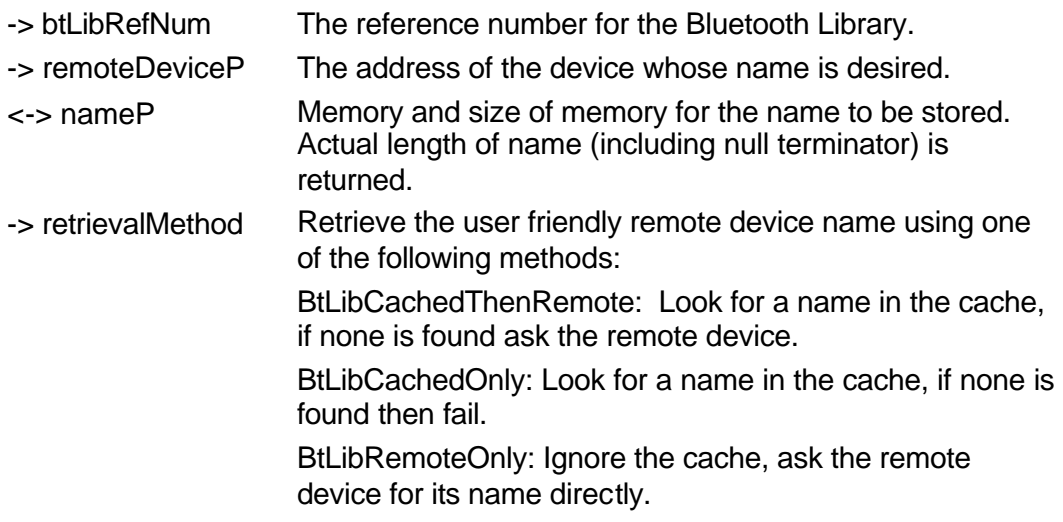

## **Result:**

Returns one of the following values:

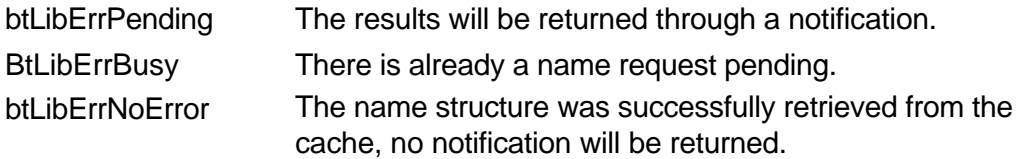

## **Callback Events:**

The following event will be generated: BtLibManagementEventNameResult This event with a status equal to

BtLibErrNoError signals that the friendly name was retrieved from the remote device successfully.

## **Comments:**

The Bluetooth library keeps a small cache of 50 device names. This routine first checks the cache for a name. If the name is in the cache, the value is returned immediately in the nameP parameter. If the name is not in the cache or if the forceRemote flag is true, the function queries the remote device for its name, forming a temporary ACL connection if one is not already in place. In this case, the function returns a btLibErrPending error, and the name is returned by generating a BtLibManagementEventNameResult event.

6.2.9 BtLibLinkCreate

## **Purpose:**

Create a Bluetooth Asynchronous Connectionless Link (ACL).

## **Prototype:**

Err BtLibLinkCreate(UInt16 btLibRefNum, BtLibDeviceAddressTypePtr remoteDeviceArray, UInt8 remoteDeviceCount)

## **Parameters:**

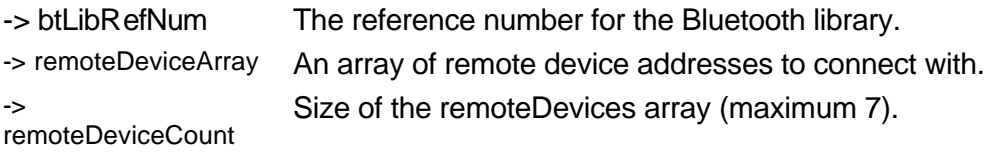

## **Result:**

Returns one of the following values:

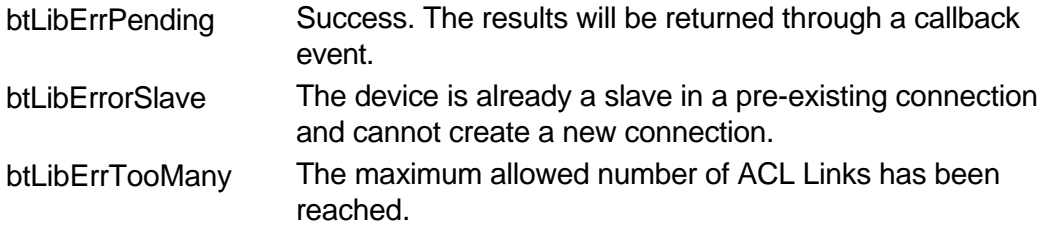

## **Callback Events:**

The following event will be generated: BtLibManagementEventACLConnectComplete This event with a status equal

to 0 signals that the ACL link is up.

#### **Comments:**

Attempts to create an ACL link to each of the devices in the remoteDevices array, forming a piconet. When the connection is established, the BtLibManagementEventACLConnectComplete event is generated.

## 6.2.10 BtLibLinkDisconnect

## **Purpose:**

Disconnects an existing ACL Link. Result returned through event.

## **Prototype:**

Err BtLibLinkDisconnect(UInt16 btLibRefNum, BtLibDeviceAddressType remoteDeviceP)

#### **Parameters:**

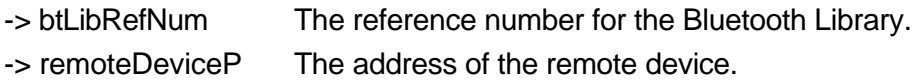

#### **Result:**

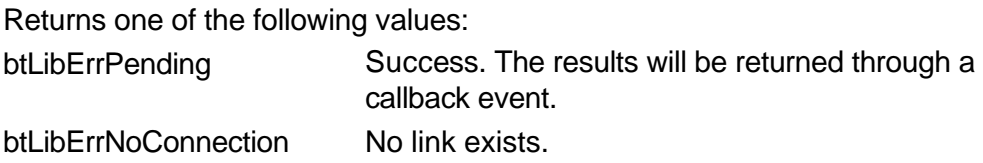

#### **Callback Events:**

The following event will be generated: BtLibManagementEventACLDisconnect This event signals that the link has disconnected.

#### 6.2.11 BtLibLinkSetState

#### **Purpose:**

Set the state of an ACL link.

#### **Prototype:**

Err BtLibLinkSetState(UInt16 btLibRefNum, BtLibDeviceAddressTypePtr remoteDeviceP, BtLibLinkPrefsEnum pref, void\* linkState, UInt16 linkStateSize)

#### **Parameters:**

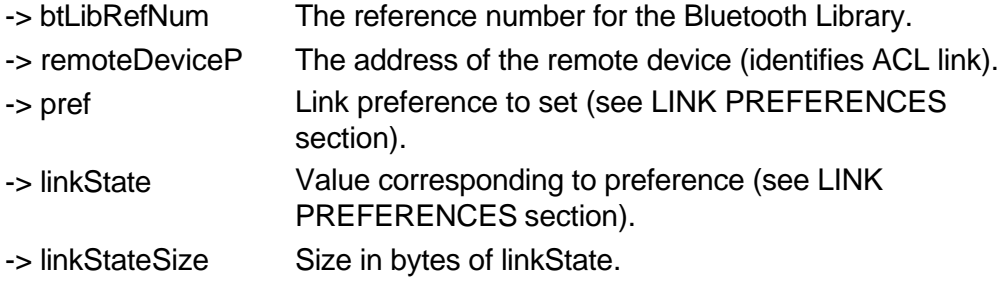

#### **Result:**

Returns the following value:

btLibErrPending Success. The results will be returned through a callback event.

#### **Callback Events:**

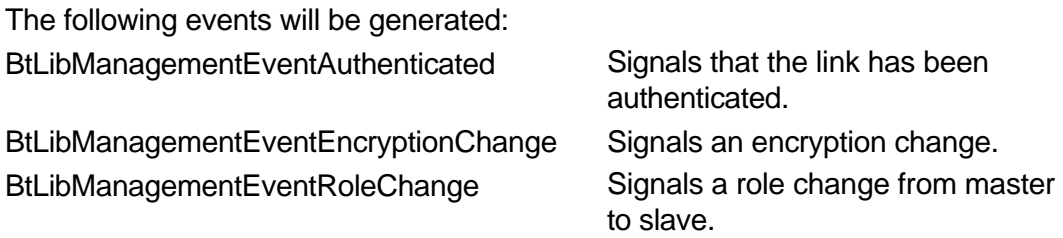

#### **Comments:**

Applications use this function to set the state of an ACL link. The event generated in response to this function depends on how the state was changed. This function is not used to request information about the ACL state; to request information, use BtLibLinkGetState.

## **6.2.12** BtLibLinkGetState

#### **Purpose:**

Get the state of an ACL link.

## **Prototype:**

Err BtLibLinkGetState(UInt16 btLibRefNum, BtLibDeviceAddressTypePtr remoteDeviceP, BtLibLinkPrefsEnum pref, void\* linkState, UInt16 linkStateSize)

## **Parameters:**

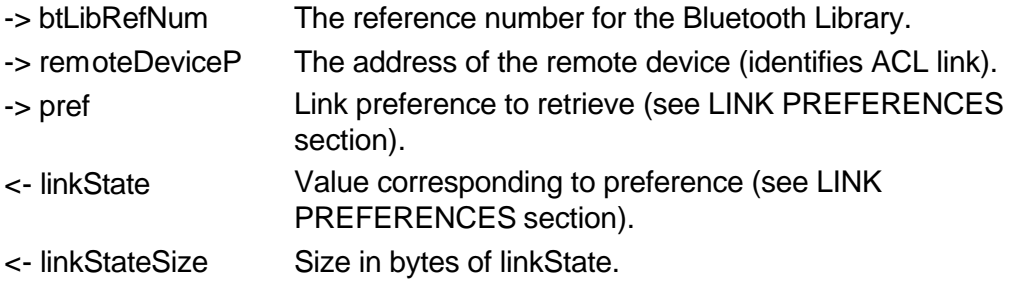

## **Result:**

Returns the following value: btLibErrNoError Success. The linkState variable has been filled in.

## **Callback Events:**

None

## 6.2.13 BtLibSetGeneralPreference

## **Purpose:**

Set the general management preferences.

## **Prototype:**

Err BtLibGeneralPreferenceSet(UInt16 btLibRefNum, BtLibGeneralPrefEnum pref, void\* prefValue, UInt16 prefValueSize)

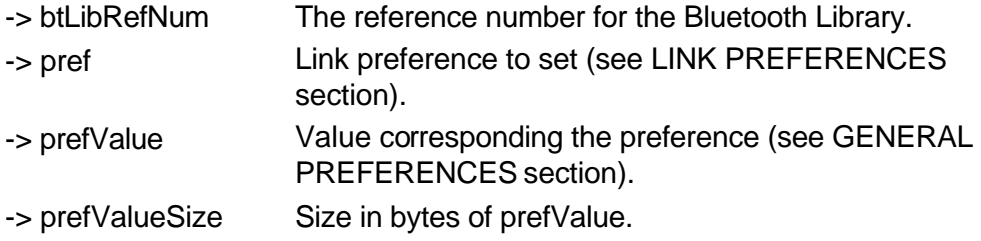

Returns one of the following values: btLibErrNoError Success btLibErrPending The results will be returned through a notification.

#### **Callback Events:**

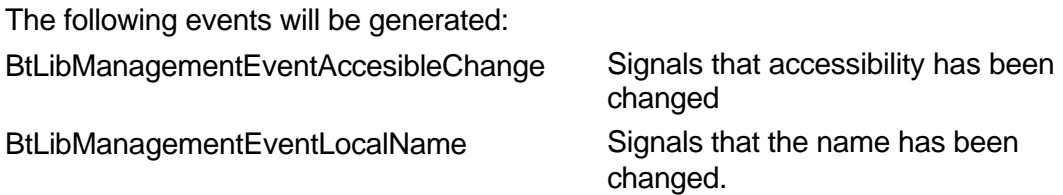

#### **Comments:**

6.2.14 BtLibGetGeneralPreference

#### **Purpose:**

Get the general management preferences

#### **Prototype:**

Err BtLibGeneralPreferenceGet(UInt16 btLibRefNum, BtLibGeneralPrefEnum pref, void\* prefValue, UInt16 prefValueSize)

## **Parameters:**

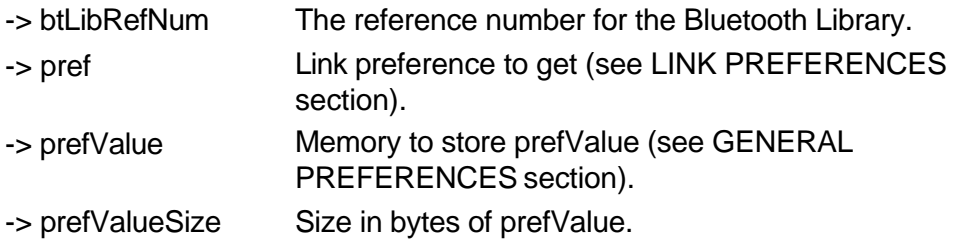

## **Result:**

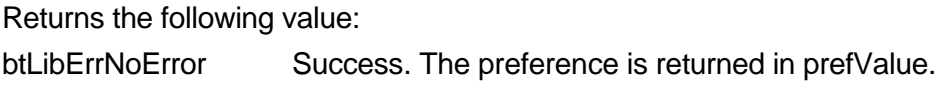

## **Callback Events:**

#### None

## 6.2.15 Link Preferences:

The following table lists the link preferences and corresponding value types for BtLibLinkSetState and BtLibLinkGetState functions.

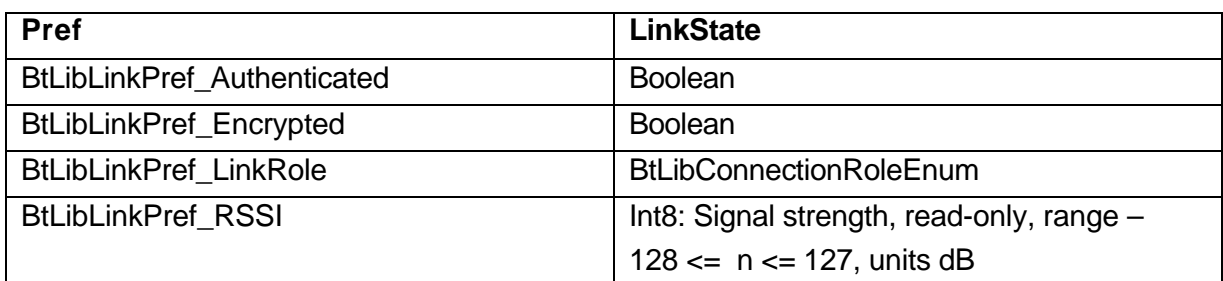

## **Table 9 – Link Preferences**

## 6.2.16 General Preferences

The following table lists general preferences and corresponding value types for BtLibGeneralPreferenceSet and BtLibGeneralPreferenceGet functions:

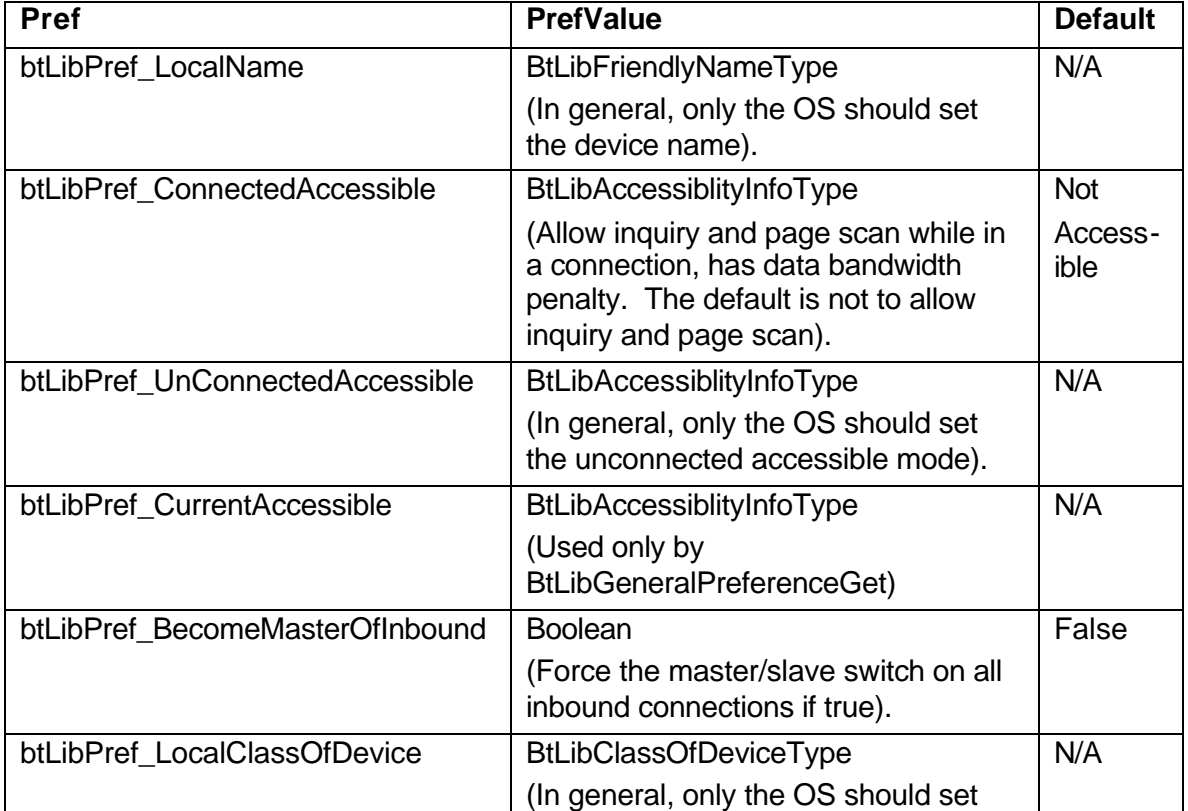

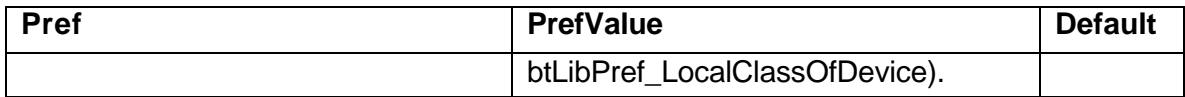

## **Table 10 – General Preferences**

# **6.3 SOCKETS**

The sockets API is used to manage RFCOMM, L2CAP, and SDP communications.

#### 6.3.1 BtLibSocketCreate

#### **Purpose:**

Create a socket with foreground notification. The system supports a maximum of 12 socket connections.

#### **Prototype:**

Err BtLibSocketCreate(UInt16 btLibRefNum, BtLibSocketRef\* socketRefP, BtLibSocketProcPtr callbackP, UInt32 refCon, BtLibProtocolEnum socketProtocol)

#### **Parameters:**

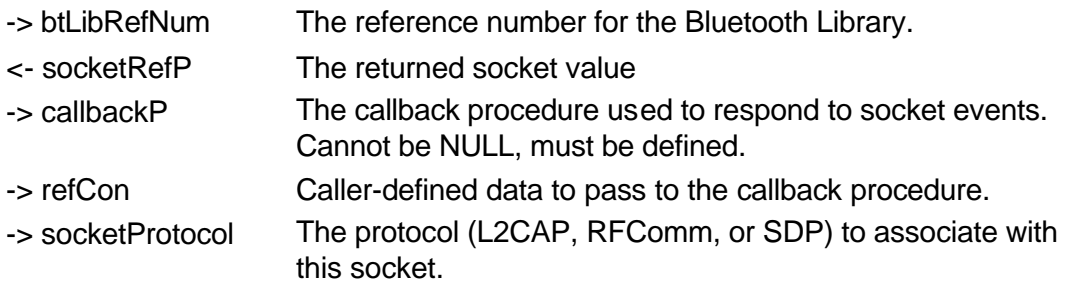

#### **Result:**

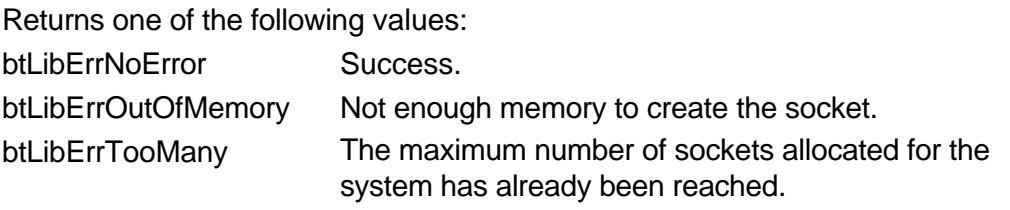

#### **Callback Events:**

#### None

#### **Comments:**

Before terminating, applications should destroy all sockets that they have created using BtLibSocketClose.

6.3.2 BtLibSocketClose

#### **Purpose:**

Closes a socket, frees associated resources, and kills all connections.

#### **Prototype:**

Err BtLibSocketClose(UInt16 btLibRefNum, BtLibSocketRef socket)

#### **Parameters:**

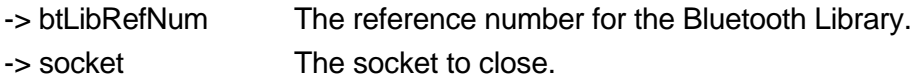

#### **Result:**

Returns the following value: btLibErrNoError Success.

#### **Callback Events:**

None

#### **Comments:**

Unlike closing an ACL link, there is no callback when closing a socket.

6.3.3 BtLibSocketListen

#### **Purpose:**

Set up an L2CAP or RFCOMM socket as a listener.

#### **Prototype:**

Err BtLibSocketListen(UInt16 btLibRefNum, BtLibSocketRef socket, BtLibSocketListenInfoType \*listenInfo)

#### **Parameters:**

-> btLibRefNum The reference number for the Bluetooth Library.

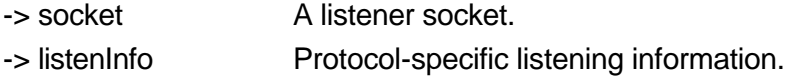

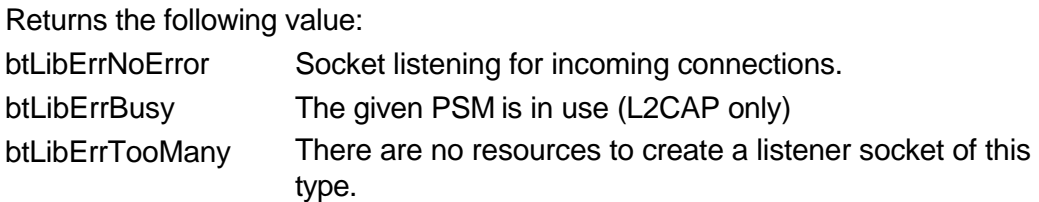

#### **Callback Events:**

The following event will be generated: BtLibSocketEventOpenRequest This event is sent when a remote device initiates a connection on this socket. Respond to this event with a call to BtLibSocketConnectionRespond on the listener socket to accept or reject the connection.

#### **Comments:**

## 6.3.4 BtLibSocketConnect

#### **Purpose:**

Create an outbound L2CAP or RFCOMM connection.

#### **Prototype:**

Err BtLibSocketConnect(UInt16 btLibRefNum, BtLibSocketRef socket, BtLibSocketConnectInfoType\* connectInfo);

#### **Parameters:**

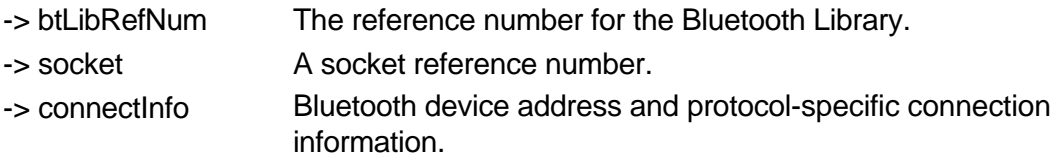

## **Result:**

Returns one of the following values:

btLibErrPending Success. The results will be returned through an event.

btLibErrNoAclLink An ACL link for the remote device does not exist

#### **Callback Events:**

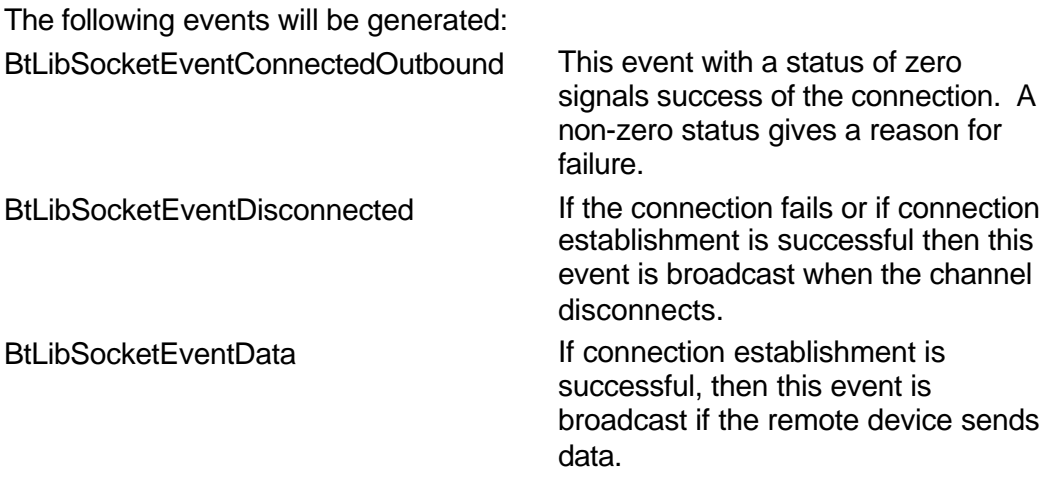

## 6.3.5 BtLibSocketConnectionRespond

#### **Purpose:**

Accept or reject an in-bound connection on a given listener socket. Called in response to BtLibSocketEventConnectRequest event delivered to a listener socket. A new connection socket is returned in the btLibSocketEventConnectedInbound event to the listener socket after BtLibSocketConnectionRespond is called.

#### **Prototype:**

Err BtLibSocketConnectionRespond(UInt16 btLibRefNum, BtLibSocketRef socket, Boolean accept)

#### **Parameters:**

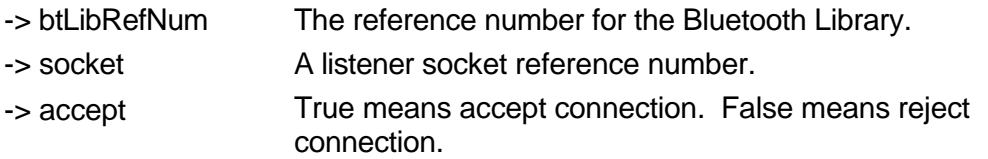

#### **Result:**

Returns one of the following values:

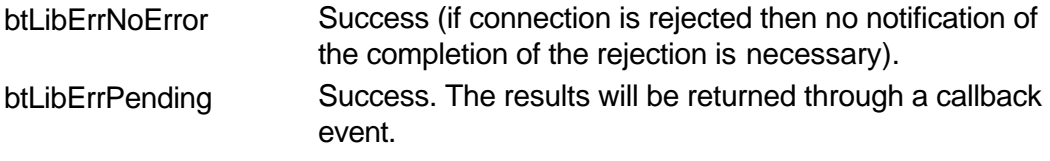

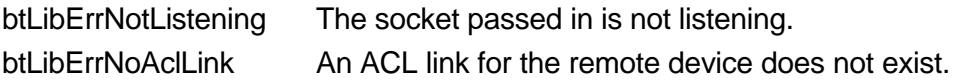

#### **Callback Events:**

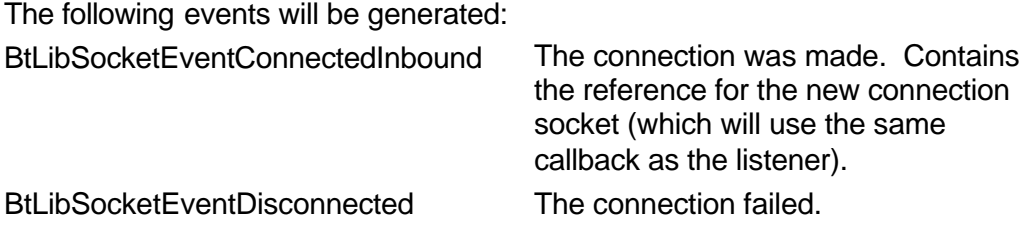

## 6.3.6 BtLibSocketSend

#### **Purpose:**

Sends data over a connected L2CAP or RFCOMM socket, completion status is returned through a notification.

## **Prototype:**

Err BtLibSocketSend(UInt16 btLibRefNum, BtLibSocketRef socket, UInt8 \*data, UInt32 dataLen)

## **Parameters:**

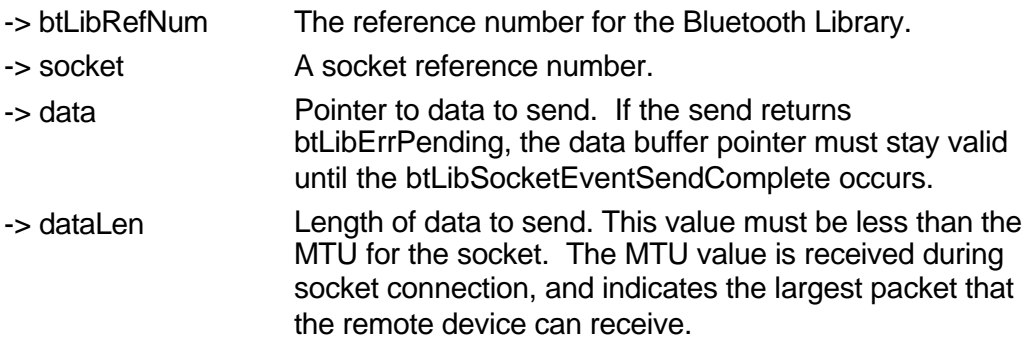

#### **Result:**

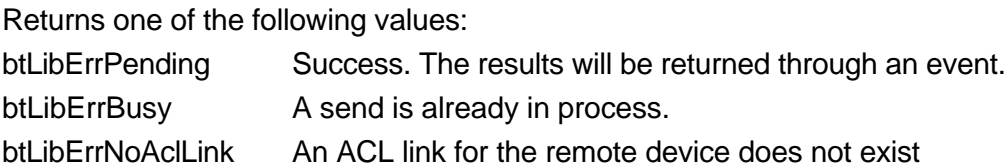

## **Callback Events:**

The following event will be generated:

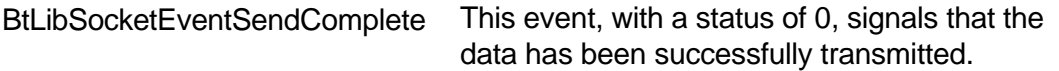

#### **Comments:**

The buffer must remain valid until the callback is received.

## 6.3.7 BtLibSocketAdvanceCredit

#### **Purpose:**

RFCOMM uses a credit based flow control mechanism. This function advances credit on a given RFCOMM connection socket. Multiple calls to this function have a cumulative effect.

## **Prototype:**

Err BtLibSocketAdvanceCredit (UInt16 btLibRefNum, BtLibSocketRef socket, UInt8 credit)

#### **Parameters:**

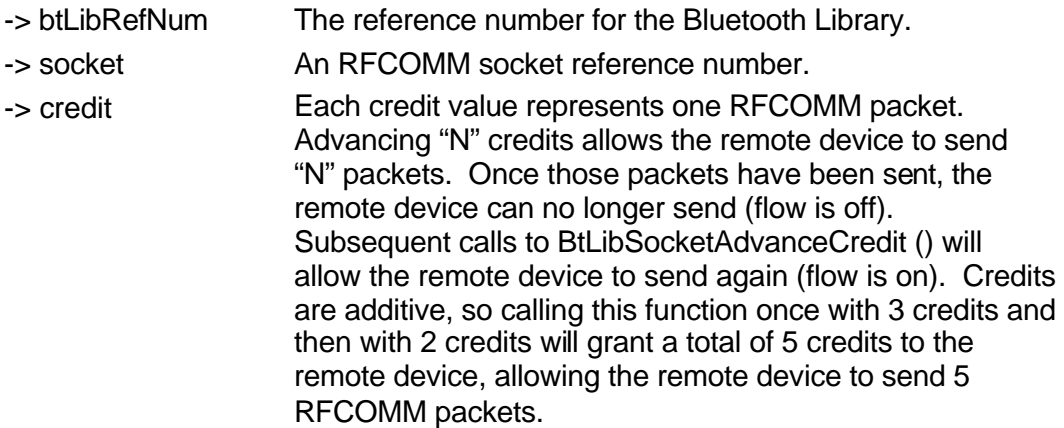

#### **Result:**

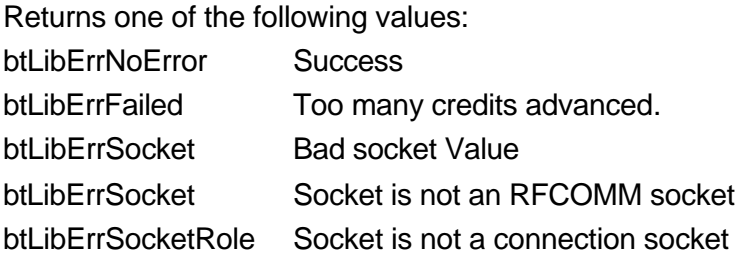

#### **Callback Events:**

None

## 6.3.8 BtLibSocketGetInfo

#### **Purpose:**

Retrieves information for a currently open socket.

#### **Prototype:**

Err BtLibSocketGetInfo(UInt16 btLibRefNum, BtLibSocketRef socket, BtLibSocketInfoEnum infoType, void \* valueP, UInt32 valueSize);

## **Parameters:**

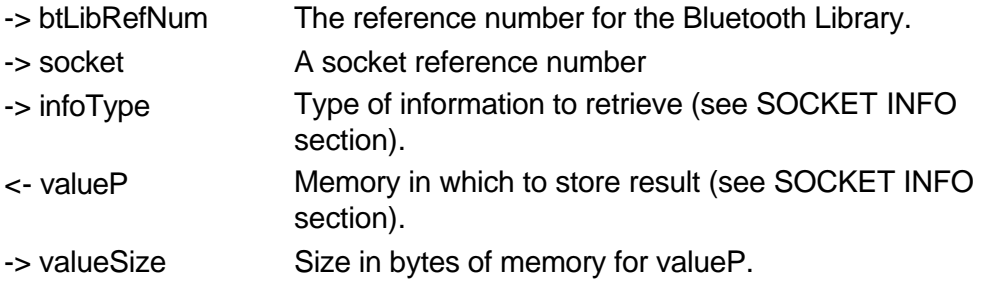

#### **Result:**

Returns the following value:

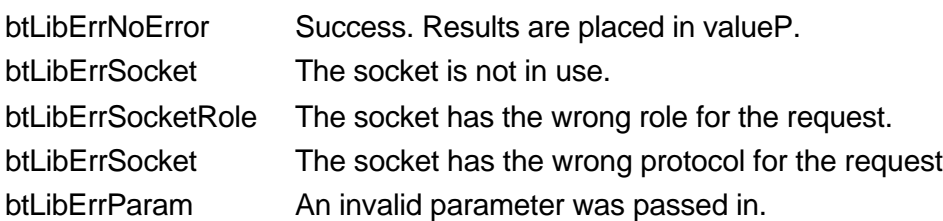

#### **Callback Events:**

None

## 6.3.9 Socket Information

The following table lists information types and corresponding value types for BtLibSocketGetInfo function:

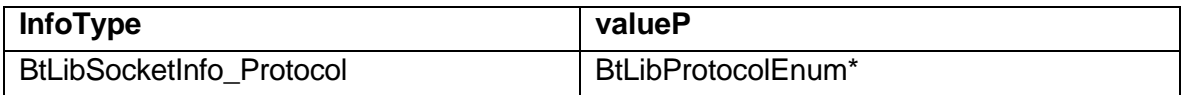

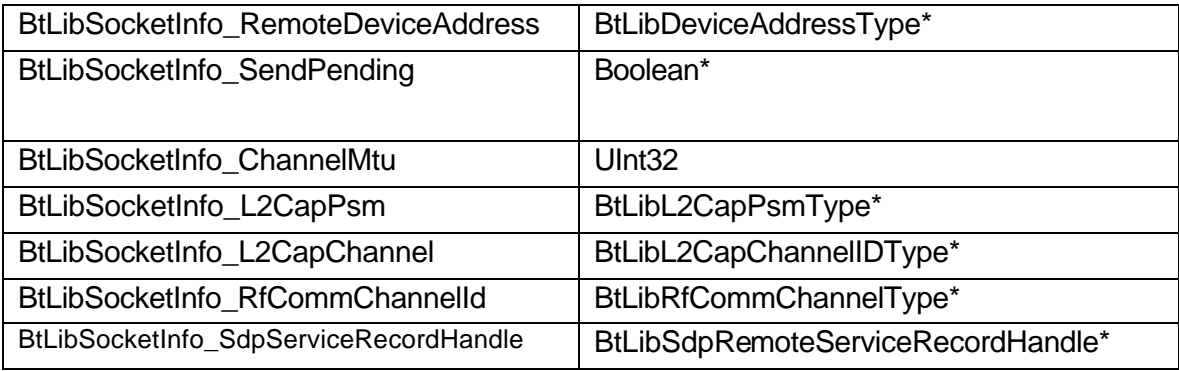

## **Table 11 – Socket Information**

# **6.4 SERVICE DISCOVERY PROTOCOL (SDP)**

The Service Discovery Protocol (SDP) API is used create and advertise service records to remote devices and to discover services available on remote devices. Only one outstanding query at a time is allowed per socket.

## 6.4.1 BtLibSdpServiceRecordsGetByServiceClass

## **Purpose:**

Get the service record handles for service classes advertised on a remote device.

## **Prototype:**

Err BtLibSdpServiceRecordsGetByServiceClass(UInt16 btLibRefNum, BtLibSocketRef socket, BtLibDeviceAddressType\* rDev, BtLibSdpUUIDType\* uuidList, UInt16 uuidListLen, BtLibSdpRemoteServiceRecordHandle\* serviceRecordList, UInt32 numSrvRec);

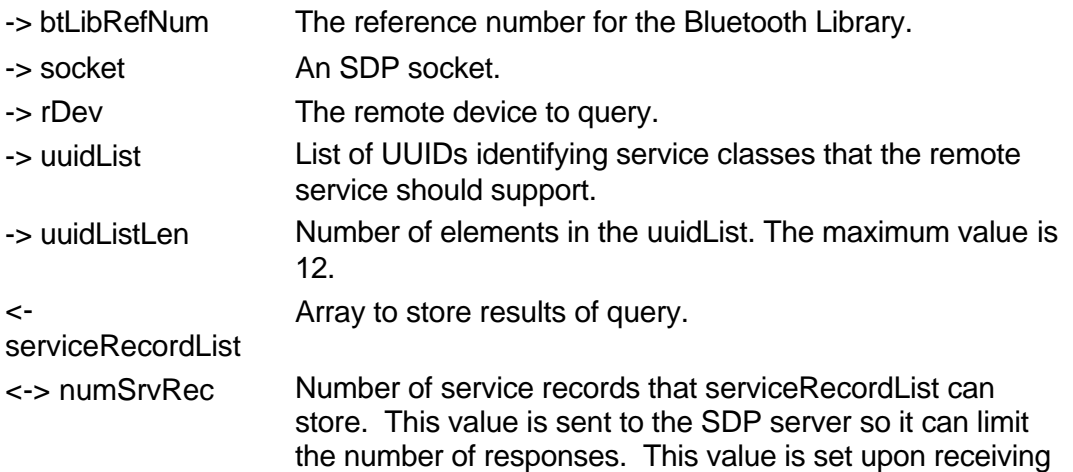

BTLibSockettEventSdpQueryResponse to the actual number of record handles received.

## **Result:**

Returns the following value: btLibErrPending Success. The results will be returned through an event.

## **Callback Events:**

The following event will be generated:

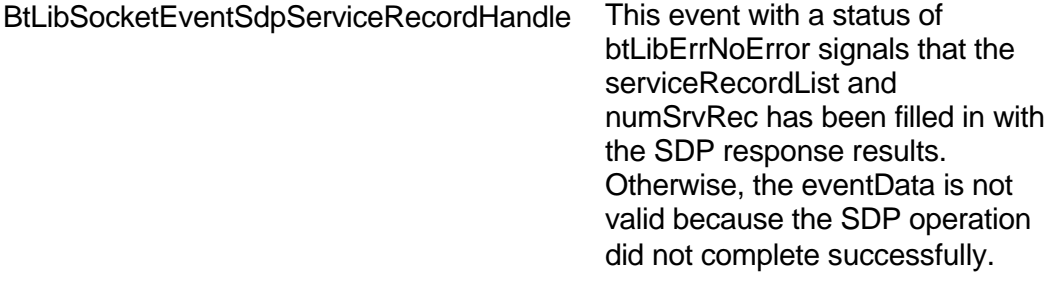

#### **Comments:**

Before using this function, use BtLibSdpServiceRecordMapRemote to associate a BtLibSdbRemoteServiceRecordHandle with a remote device. The information about the remote device is returned in this handle.

#### 6.4.2 BtLibSdpServiceRecordMapRemote

#### **Purpose:**

Associates an SDP record with a socket and a remote device so that BtLibSdpGetAttributeInServiceRecord can be called to get remote attributes.

#### **Prototype:**

Err BtLibSdpServiceRecordMapRemote (UInt16 btLibRefNum, BtLibSocketRef socket, BtLibDeviceAddressType\* rDev, BtLibSdpRemoteServiceRecordHandle remoteHandle, BtLibSdpRecordHandle recordH)

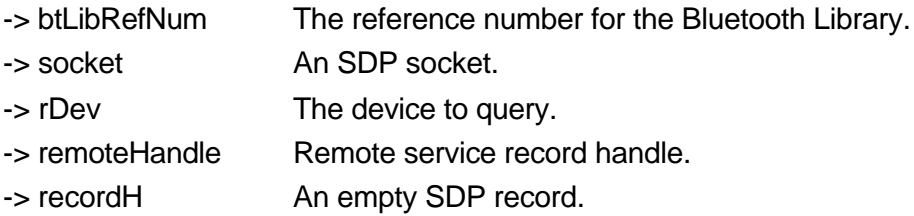

Returns the following value: btLibErrNoError Indicates that the mapping was successful.

## **Callback Events:**

None

## 6.4.3 BtLibSdpServiceRecordCreate

## **Purpose:**

Create an SDP record.

## **Prototype:**

Err BtLibSdpServiceRecordCreate (UInt16 btLibRefNum, BtLibSdpRecordHandle\* recordH  $\lambda$ 

## **Parameters:**

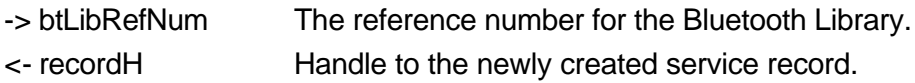

## **Result:**

Returns the following value: btLibErrNoError Success.

## **Callback Events:**

None

## 6.4.4 BtLibSdpServiceRecordDestroy

## **Purpose:**

Destroy an SDP record (frees memory).

## **Prototype:**

Err BtLibSdpServiceRecordDestroy (UInt16 btLibRefNum, BtLibSdpRecordHandle recordH)

## **Parameters:**

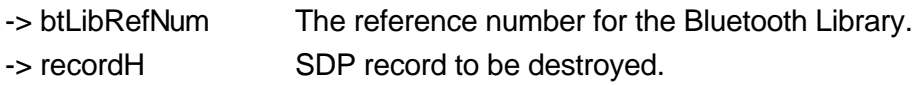

## **Result:**

Returns the following value: btLibErrNoError Success.

## **Callback Events:**

None

## 6.4.5 BtLibSdpServiceRecordStartAdvertising

## **Purpose:**

Advertise a service record so that the service can be discovered by remote devices.

## **Prototype:**

Err BtLibSdpServiceRecordStartAdvertising (UInt16 btLibRefNum, BtLibSdpRecordHandle recordH)

#### **Parameters:**

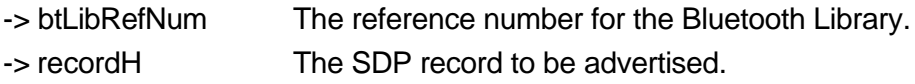

## **Result:**

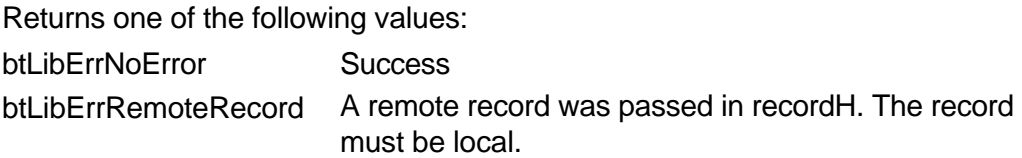

## **Callback Events:**

#### None

#### 6.4.6 BtLibSdpServiceRecordStopAdvertising

#### **Purpose:**

Stop advertising an SDP record.

#### **Prototype:**

Err BtLibSdpServiceRecordStopAdvertising (UInt16 btLibRefNum, BtLibSdpRecordHandle recordH)

#### **Parameters:**

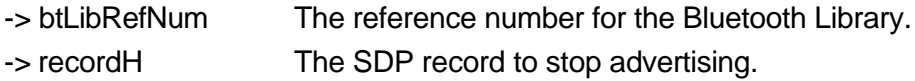

#### **Result:**

Returns one of the following values:

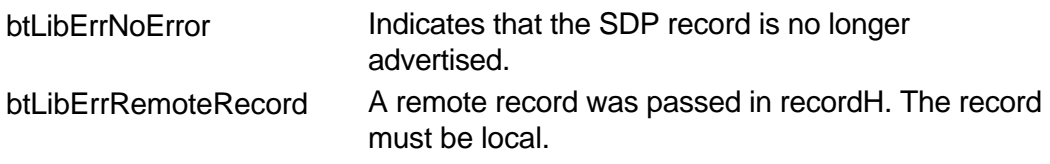

#### **Callback Events:**

None

## 6.4.7 BtLibSdpServiceRecordSetAttributesForSocket

#### **Purpose:**

Sets up a basic SDP record for L2CAP and RFCOMM listener sockets.

#### **Prototype:**

Err BtLibSdpServiceRecordSetAttributesForSocket(UInt16 btLibRefNum, BtLibSocketRef socket, BtLibSdpUUIDType\* serviceUUIDList, UInt8 uuidListLen, Char\* serviceName, UInt16 serviceNameLen, BtLibSdpRecordHandle recordH);

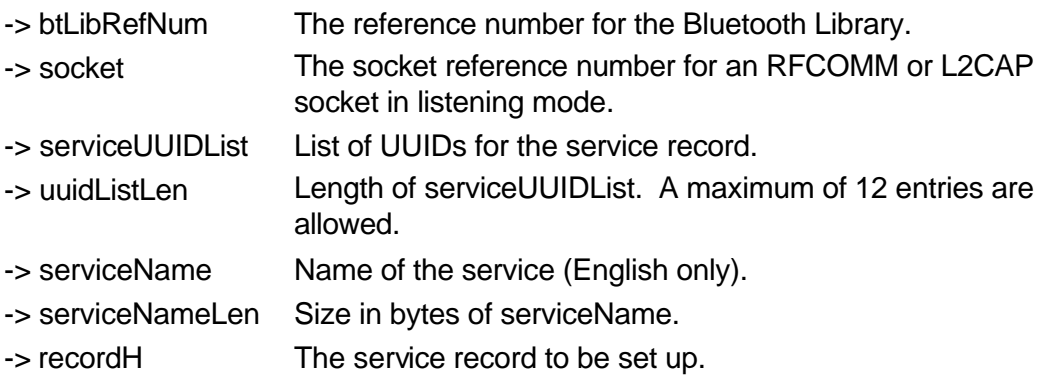

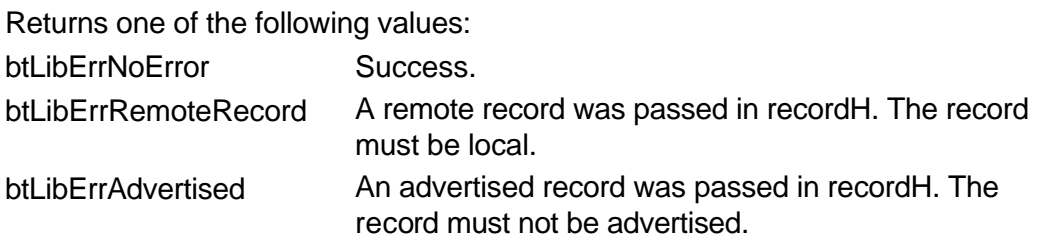

## **Callback Events:**

None

## 6.4.8 BtLibSdpGetServicerChannelByUUID

## **Purpose:**

Get available RFCOMM server channel for a UUID service list. This returns the RFCOMM channel number of the first SDP record on the remote device that contains all the UUID's specified in the UUID list.

## **Prototype:**

Err BtLibSdpGetServicerChannelByUUID (UInt16 btLibRefNum, BtLibSocketRef socket, BtLibDeviceAddressType \*rDev, BtLibSdpUUIDType\* serviceUUIDList, UInt8 uuidListLen);

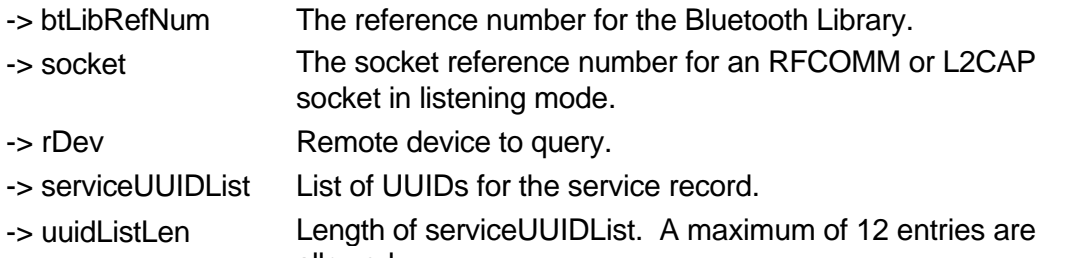

allowed.

## **Result:**

Returns one of the following values: btLibErrPending The results will be returned through a callback.

## **Callback Events:**

The following event will be generated: btLibSocketEventSdpGetServerChannelBy UUID

This event with a status of btLibErrNoError signals that serverChannel has been filled in.

If the status is btLibErrNoError then the associated event data is valid, otherwise the eventData is not valid because the SDP operation did not complete successfully.

## 6.4.9 BtLibSdpGetPsmByUUID

## **Purpose:**

Get available L2Cap PSM for a UUID service list. This returns the L2Cap PSM of the first SDP record on the remote device that contains all the UUID's specified in the UUID list.

## **Prototype:**

Err BtLibSdpGetPsmByUUID (UInt16 btLibRefNum, BtLibSocketRef socket, BtLibDeviceAddressType \*rDev, BtLibSdpUUIDType\* serviceUUIDList, UInt8 uuidListLen);

#### **Parameters:**

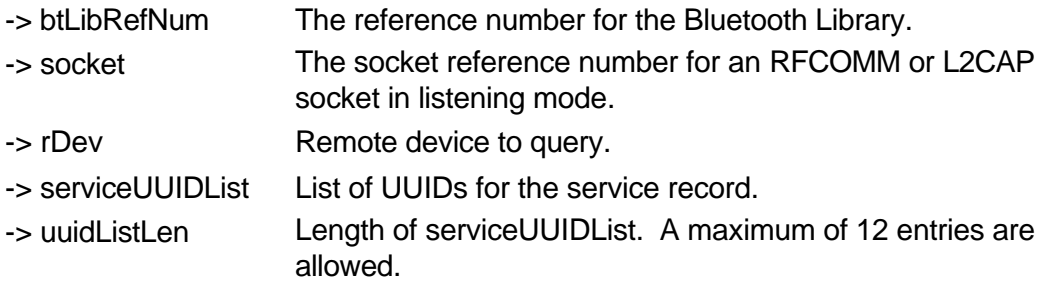

## **Result:**

Returns one of the following values: btLibErrPending The results will be returned through a callback.

## **Callback Events:**

Palm OS Bluetooth White Paper Palm Inc. Communication Page 58 of 81 Rev 1.2, April 18, 2001

The following event will be generated: btLibSocketEventSdpGetPsmByUUID This event with a status of

btLibErrNoError signals that the PSM has been filled in. If the status is btLibErrNoError then the associated event data is valid, otherwise the eventData is not valid because the SDP operation did not complete successfully.

## 6.4.10 BtLibSdpServiceRecordSetAttribute

## **Purpose:**

Sets a specific attribute type's value for a given record. This function only works on SDP records that are local and not currently advertised.

## **Prototype:**

Err BtLibSdpServiceRecordSetAttribute (UInt16 btLibRefNum, BtLibSdpRecordHandle recordH, BtLibSdpAttributeIDType attributeID, BtLibSdpAttributeDataType \*attributeValues, UInt16 listNumber, UInt16 listEntry);

## **Parameters:**

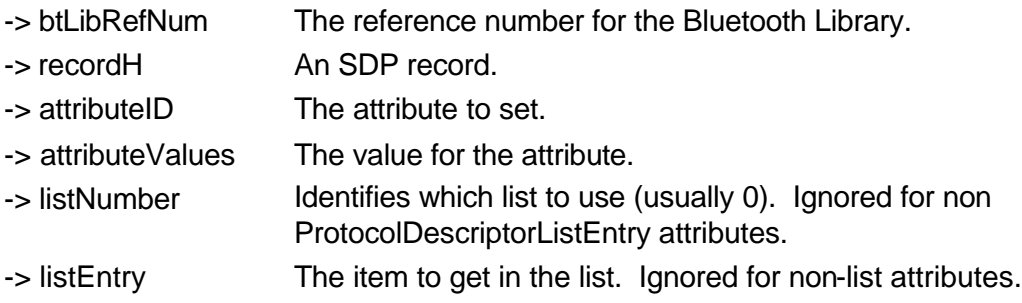

## **Result:**

Returns one of the following values:

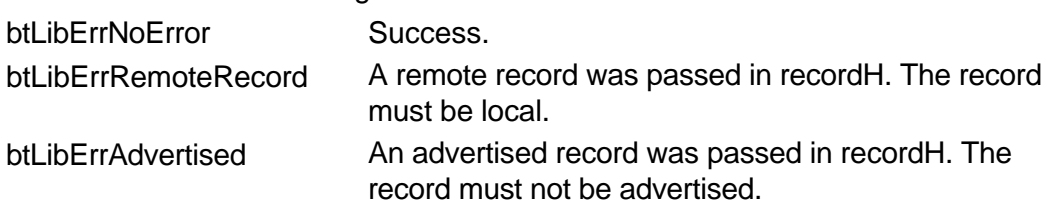

## **Callback Events:**

None

## 6.4.11 BtLibSdpServiceRecordGetAttribute

#### **Purpose:**

Get a specific attribute's value for a given record.

#### **Prototype:**

Err BtLibSdpServiceRecordGetAttribute (UInt16 btLibRefNum, BtLibSdpRecordHandle recordH, BtLibSdpAttributeIDType attributeID, BtLibSdpAtributeDataType\* attributeValues, UInt16 listNumber, UInt16 listEntry);

#### **Parameters:**

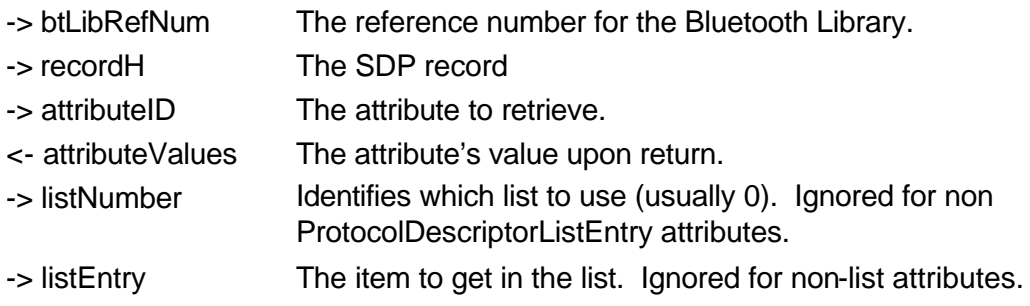

## **Result:**

Returns one of the following values:

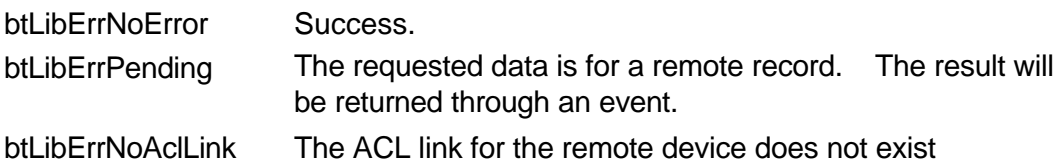

## **Callback Events:**

The following event will be generated: BtLibSocketEventSdpGetAttribute This event with a status of

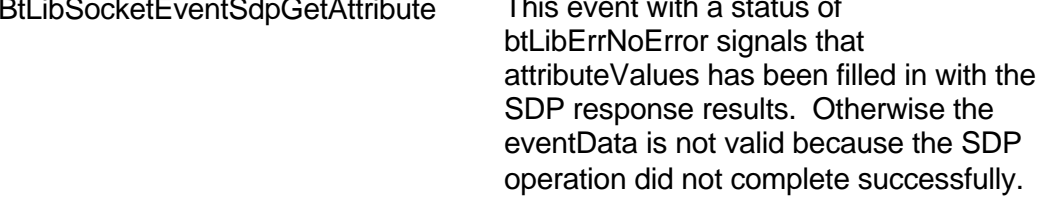

## 6.4.12 BtLibSdpServiceRecordGetLengthOfStringOrURL

## **Purpose:**

Get the size of a string or URL type of attribute for a given record.

#### **Prototype:**

Err BtLibSdpServiceRecordGetLengthOfStringOrURL(UInt16 btLibRefNum, BtLibSdpRecordHandle recordH, BtLibSdpAttributeIDType attributeID, UInt16\* size)

#### **Parameters:**

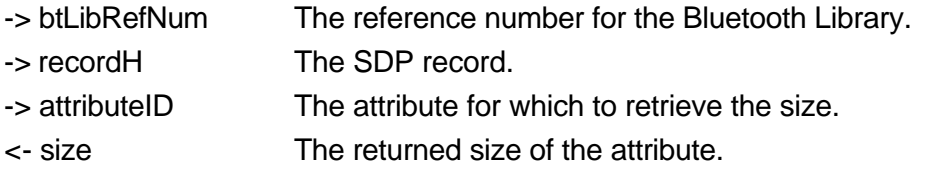

## **Result:**

Returns one of the following values:

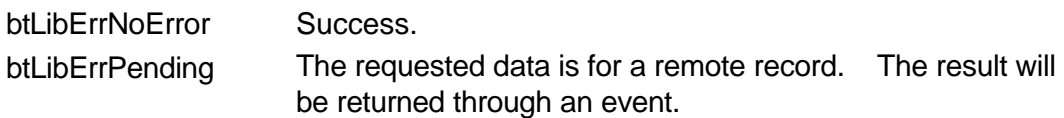

## **Callback Events:**

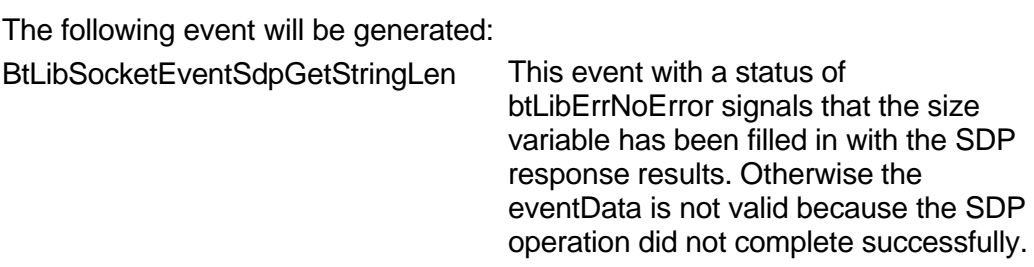

## **Comments:**

## 6.4.13 BtLibSdpServiceRecordGetNumListEntries

#### **Purpose:**

Get the number of entries in an attribute list, valid for:

- ServiceClassIdListEntry
- ProtocolDescriptorListEntry
- BrowseGroupListEntry
- LanguageBaseAttributeIDListEntry
- ProfileDescriptorListEntry

## **Prototype:**

Err BtLibSdpServiceRecordGetNumListEntries(UInt16 btLibRefNum, BtLibSdpRecordHandle recordH, BtLibSdpAttributeIDType attributeID, UInt16 listNumber, UInt16 \*numEntries )

## **Parameters:**

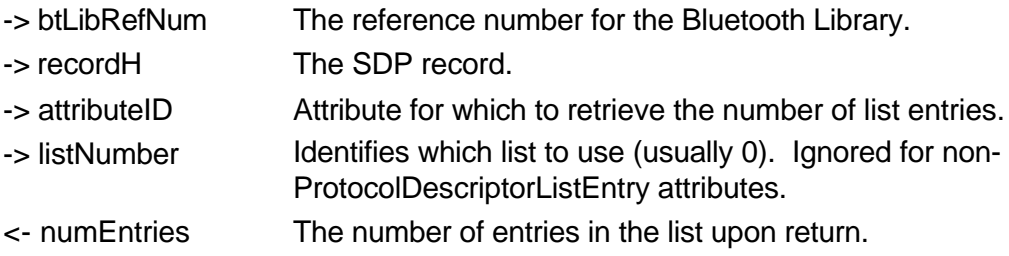

#### **Result:**

Returns one of the following values:

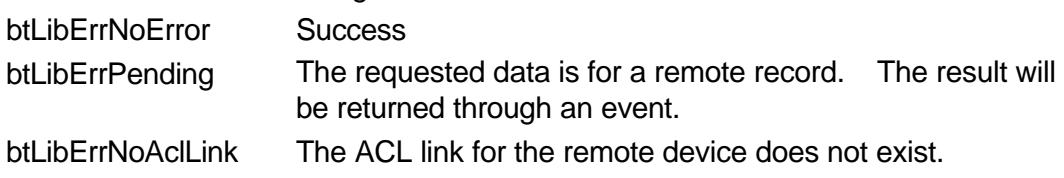

## **Callback Events:**

The following event will be generated: BtLibSocketEventSdpGetNumListEntries This event with a status of

btLibErrNoError signals that the numEntries variable has been filled in with the SDP response results. Otherwise the eventData is not valid because the SDP operation did not complete successfully.

## 6.4.14 BtLibSdpServiceRecordGetNumLists

## **Purpose:**

Get the number of lists since there can be more than one protocol descriptor list in an SDP record. Valid for ProfileDescriptorListEntry.

#### **Prototype:**

Err BtLibSdpServiceRecordGetNumLists(UInt16 btLibRefNum, BtLibSdpRecordHandle recordH, BtLibSdpAttributeIDType attributeID, UInt16 \*numLists )

#### **Parameters:**

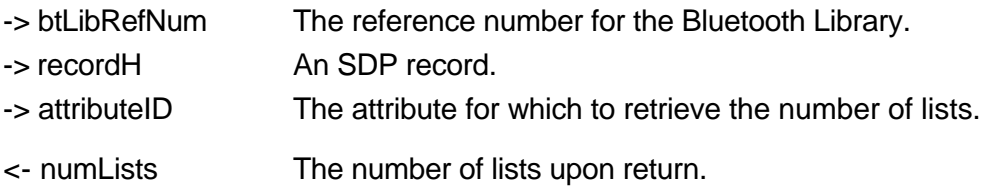

#### **Result:**

Returns one of the following values: btLibErrNoError Success. btLibErrPending The requested data is for a remote record. The result will be returned through an event.

## **Callback Events:**

The following event will be generated: BtLibSocketEventSdpGetNumLists This event with a status of

btLibErrNoError signals that the numLists variable has been filled in with the SDP response results. Otherwise the eventData is not valid because the SDP operation did not complete successfully.

## 6.4.15 BtLibSdpUUIDCompare

#### **Purpose:**

Compare two UUID's to determine if they match each other.

#### **Prototype:**

Err BtLibSdpUUIDCompare (BtLibSdpUUIDType \*uuid1, BtLibSdpUUIDType \*uuid2);

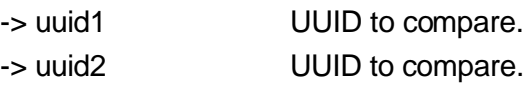

Returns one of the following values: btLibErrNoError The two UUID's match each other btLibErrError The two UUID's do not match each other.

#### **Callback Events:**

None

## 6.4.16 BtLibSdpServiceRecordSetRawAttribute

#### **Purpose:**

Sets the value for any attribute for a given record. This function only works on SDP records that are local and not currently advertised.

#### **Prototype:**

Err BtLibSdpServiceRecordSetRawAttribute (UInt16 btLibRefNum, BtLibSdpRecordHandle recordH, BtLibSdpRawAttributeIDType attributeID, const UInt8\* value, UInt16 valSize)

#### **Parameters:**

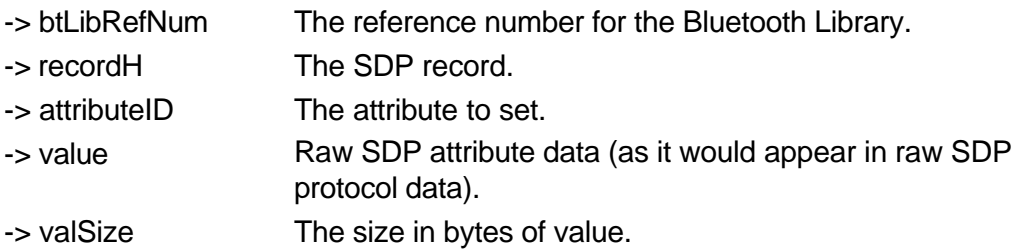

#### **Result:**

Returns one of the following values:

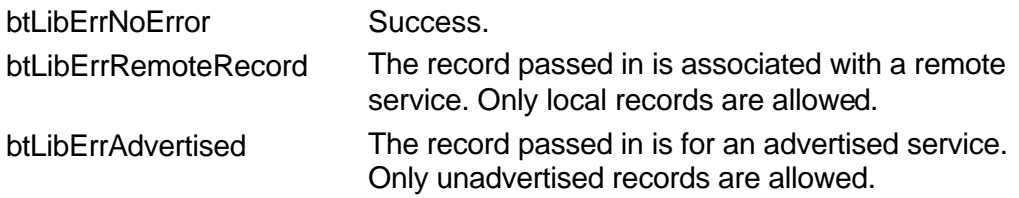

## **Callback Events:**

None

## 6.4.17 BtLibSdpServiceRecordGetRawAttribute

#### **Purpose:**

Retrieves the value of any attribute for a given record.

#### **Prototype:**

Err BtLibSdpServiceRecordGetRawAttribute (UInt16 btLibRefNum, BtLibSdpRecordHandle recordH, BtLibSdpRawAttributeIDType attributeID, Uint8\* value, UInt16\* valSize)

#### **Parameters:**

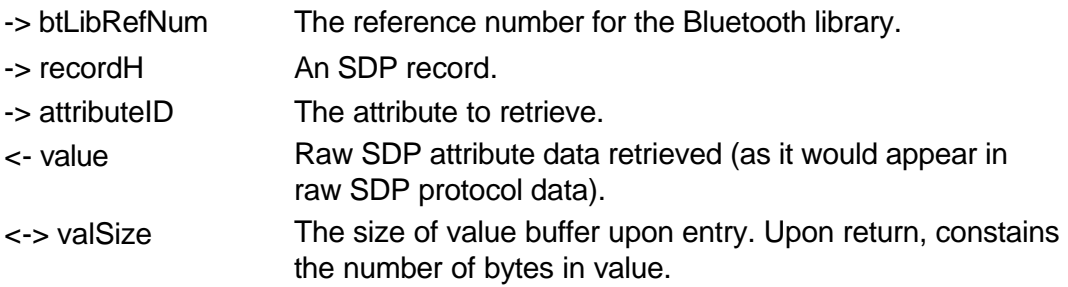

#### **Result:**

Returns one of the following values:

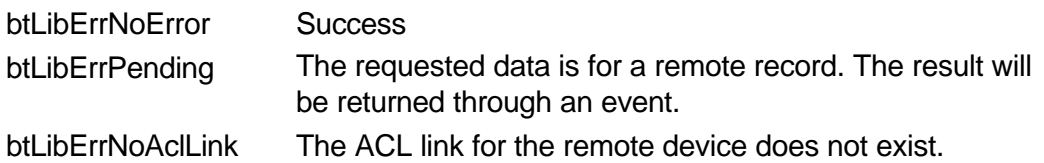

## **Callback Events:**

The following event will be generated: BtLibSocketEventSdpGetRawAttribute This event with a status of

btLibErrNoError signals that the value and valSize variables have been filled in with the SDP response results. Otherwise, the eventData is not valid because the SDP operation did not complete successfully.

## **Comments:**

## 6.4.18 BtLibSdpServiceRecordGetSizeOfRawAttribute

#### **Purpose:**

Returns the size of any attribute type for a given record.

#### **Prototype:**

Err BtLibSdpServiceRecordGetSizeOfRawAttribute (UInt16 btLibRefNum, BtLibSdpRecordHandle recordH, BtLibSdpRawAttributeIDType attributeID, UInt16\* size)

#### **Parameters:**

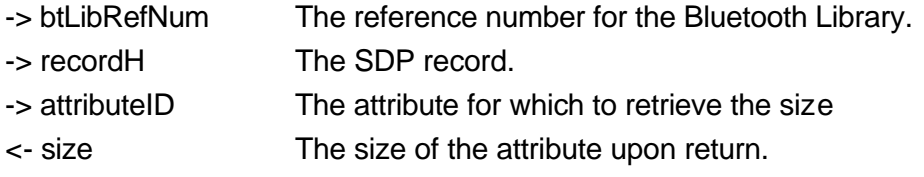

## **Result:**

Returns one of the following values:

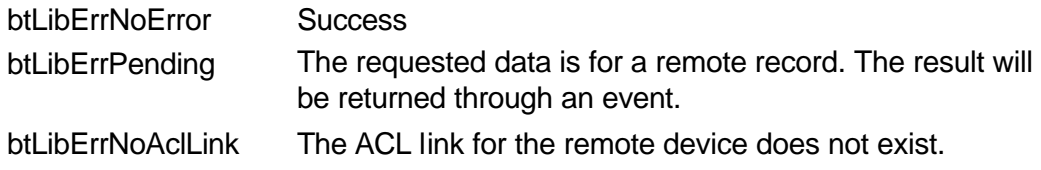

## **Callback Events:**

The following event will be generated: BtLibSocketEventSdpGetRawAttributeSize This event with a status of

btLibErrNoError signals that the size variable has been filled in with the SDP response results. Otherwise the eventData is not valid because the SDP operation did not complete successfully.

## 6.4.19 BtLibSdpParseRawDataElement

#### **Purpose:**

Determines the offset and number of bytes in a Data Element. Note that offset plus length is the total size of the Data Element.

## **Prototype:**
Err BtLibSdpParseRawDataElement(UInt16 btLibRefNum, const UInt8\* value, UInt16 \*offset, UInt32 \*length)

## **Parameters:**

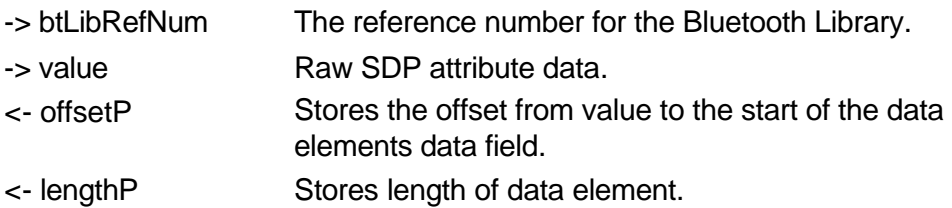

#### **Result:**

Returns one of the following values: btLibErrNoError Successfully parsed the attribute.

## **Callback Events:**

None

## 6.4.20 BtLibSdpParseRawDataElement

## **Purpose:**

Verifies that a raw Sdp Data Element is properly formed. All size descriptors in the element are checked to make sure that the complete Data Element fits into the indicated length. In the case of Data Element Sequences or Alternates, this function is called recursively. The parameter "maxLevel" is used to stop the recursion in the case of bad data. "maxLevel" must be large enough to handle the complete Data Element. For example, a simple data element such as btLibDETD\_UINT would need a "maxLevel" of 1, but a Data Element Sequence of UUIDs would need a "maxLevel" of 2.

## **Prototype:**

Err BtLibSdpVerifyRawDataElement(UInt16 btLibRefNum, const UInt8 \*value, UInt16 valSize, UInt8 maxLevel)

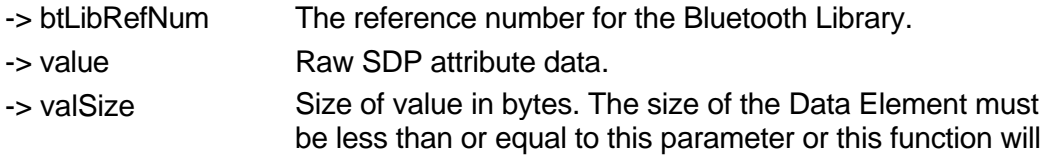

fail. -> maxLevel The maximum level of recursion. Must be at least one.

#### **Result:**

Returns one of the following values: btLibErrNoError Sdp Data is properly formatted. btLibErrError Sdp Data is not properly formatted.

#### **Callback Events:**

None

## 6.4.21 BtLibSdpRawGetElemType

## **Purpose:**

Macro that returns a Data Element's type.

#### **Prototype:**

#define BtLibSdpRawGetElemType(header) ((header) & btLibDETD\_MASK)

#### **Parameters:**

-> header The first byte of a Data Element

## **Result:**

Returns one of the following values: The type of the Data Element.

#### **Callback Events:**

None

## 6.4.22 BtLibSdpRawGetElemSize

## **Purpose:**

Macro that returns a Data Element's size descriptor.

## **Prototype:**

#define BtLibSdpRawGetElemSize(header) ((header) & btLibDESD\_MASK)

## **Parameters:**

-> header The first byte of a Data Element

## **Result:**

Returns one of the following values:

The size characteristic of the Data Element.

## **Callback Events:**

None

## **6.5 SERVICES**

Bluetooth based service support refers to the ability of third parties to create a persistent Bluetooth-based server on a Palm OS Handheld. The services API provides a mechanism to create such applications without impacting system resources or the user experience.

## 6.5.1 BtLibServiceOpen

## **Purpose:**

Used by services to open the Bluetooth library instead of BtLibOpen.

## **Prototype:**

Err BtLibServiceOpen (Uint16 btLibRefNum)

#### **Parameters:**

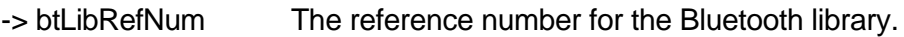

## **Result:**

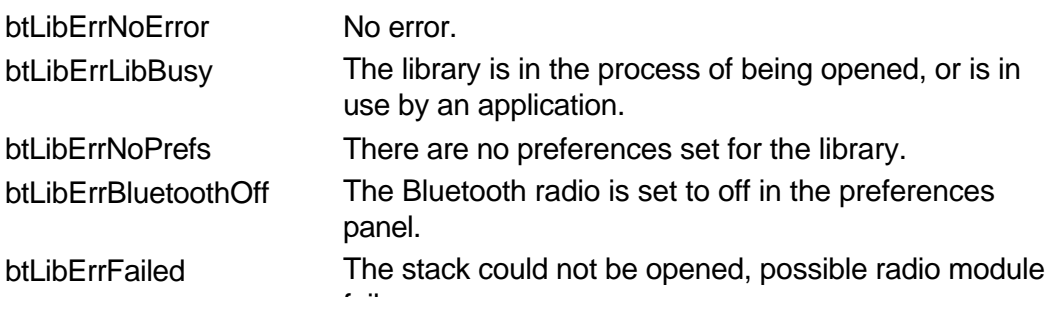

#### failure.

Returns one of the following values:

#### **Callback Events:**

None

## 6.5.2 BtLibServiceClose

#### **Purpose:**

Used by services to close the Bluetooth library instead of BtLibClose.

#### **Prototype:**

Err BtLibServiceClose (Uint16 btLibRefNum)

#### **Parameters:**

-> btLibRefNum The reference number for the Bluetooth library.

#### **Result:**

Returns one of the following values: btLibErrNoError No error. btLibErrNotOpen Library was not open. BtLibErrBusy The library is currently in use.

#### **Callback Events:**

None

## 6.5.3 BtLibServiceInSession

#### **Purpose:**

Used by services to note that they have begun a session. Services should make this call once they receive a socket level connection.

#### **Prototype:**

Err BtLibServiceInSession (Uint16 btLibRefNum)

-> btLibRefNum The reference number for the Bluetooth library.

## **Result:**

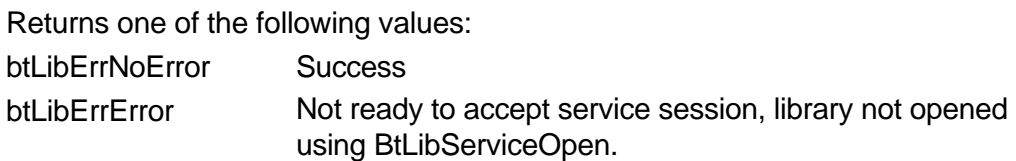

#### **Callback Events:**

None

## **6.6 SECURITY**

Security calls provide a method to find remote device records that contain stored link keys for paired devices and manage those records.

## 6.6.1 BtLibSecurityFindDeviceRecord

#### **Purpose:**

Find the index of a device record for a remote device that has a stored link key associated with it.

## **Prototype:**

Err BtLibSecurityFindDeviceRecord (Uint16 btLibRefNum, BtLibDeviceAddressTypePtr addrP, Uint16 \*index)

#### **Parameters:**

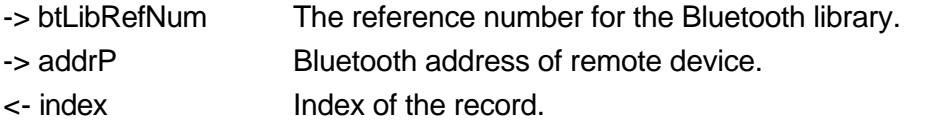

## **Result:**

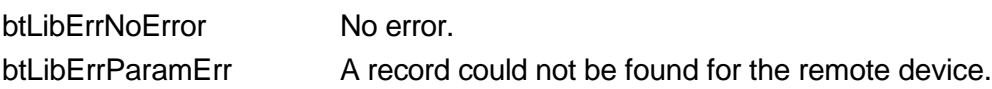

Returns one of the following values:

#### **Callback Events:**

None

## 6.6.2 BtLibSecurityRemoveDeviceRecord

#### **Purpose:**

Delete a device record for a remote device that has a stored link key associated.

#### **Prototype:**

Err BtLibSecurityRemoveDeviceRecord (Uint16 btLibRefNum, BtLibDeviceAddressTypePtr addrP)

## **Parameters:**

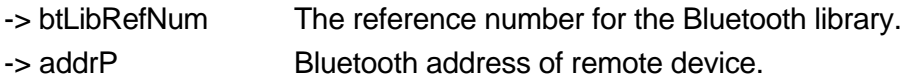

## **Result:**

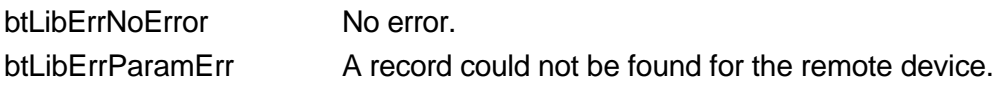

Returns one of the following values:

## **Callback Events:**

**None** 

6.6.3 BtLibSecurityEnumDeviceRecordInfo

#### **Purpose:**

Returns the user friendly name of a remote device.

#### **Prototype:**

Err BtLibSecurityEnumDeviceRecordInfo (Uint16 btLibRefNum, Uint16 index, BtLibDeviceAddressTypePtr addrP, Char\* nameBuffer, Uint8 nameBufferSize, Boolean \*persistent)

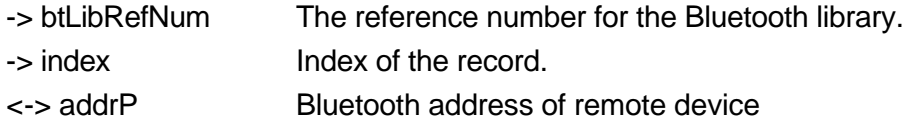

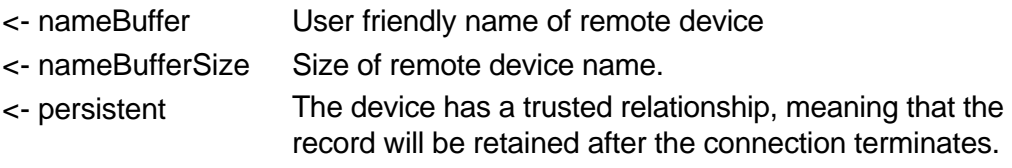

#### **Result:**

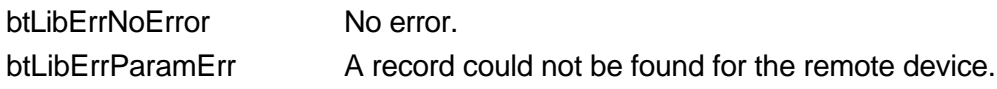

Returns one of the following values:

#### **Callback Events:**

None

## 6.6.4 BtLibSecurityNumTrustedDeviceRecords

#### **Purpose:**

Returns the number of total number of trusted device records if persistentOnly is set to true, and returns the total number of device records if set to false.

#### **Prototype:**

Uint16 BtLibSecurityNumTrustedDeviceRecords (Boolean persistentOnly )

#### **Parameters:**

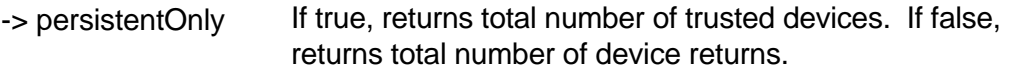

## **Result:**

btLibErrNoError No error.

Returns one of the following values:

#### **Callback Events:**

None

## **6.7 BLUETOOTH BYTE ORDERING ROUTINES**

## 6.7.1 BtLibHTo/NS/NL/HS/HL

## **Purpose:**

Convert the endianess of integers back and forth between network byte ordering (big endian) and host byte ordering.

- Convert host Int16 to network Int16.
- Convert host long to network long.
- Convert network Int16 to host Int16
- Convert network long to host long

## **Convert host byte orders**

## **Prototypes:**

Int16 BtLibHToNS (Int16 value) Int32 BtLibHToNL (Int32 value) Int16 BtLibNToHS (Int16 value) Int32 BtLibNToHL (Int32 value)

## **Convert SDP byte orders (SDP is big endian)**

## **Prototypes:**

Int32 Sdp32ToHost32 (Int32 value) Int16 Sdp16ToHost16 (Int16 value) Int32 Host32ToSdp32 (Int32 value) Int16 Host16ToSdp16 (Int16 value)

## **Convert RFCOMM byte orders (RFCOMM is big endian)**

## **Prototypes:**

Int32 RFCOMM32ToHost32 (Int32 value) Int16 RFCOMM16toHost16 (Int16 value) Int32 Host32ToRFCOMM32 (Int32 value) Int16 Host16ToRFCOMM16 (Int16 value)

## 6.7.2 Bluetooth Address Conversion

## *6.7.2.1 BtLibAddrBtdToA*

## **Purpose:**

Convert 48-bit BtLibAddressType to ASCII colon-separated form.

## **Prototype:**

Err BtLibAddrBtdToA (UInt16 libRefNum, BtLibDeviceAddressType \*btDevP, Char \*spaceP, UInt16 spaceSize);

#### **Parameters:**

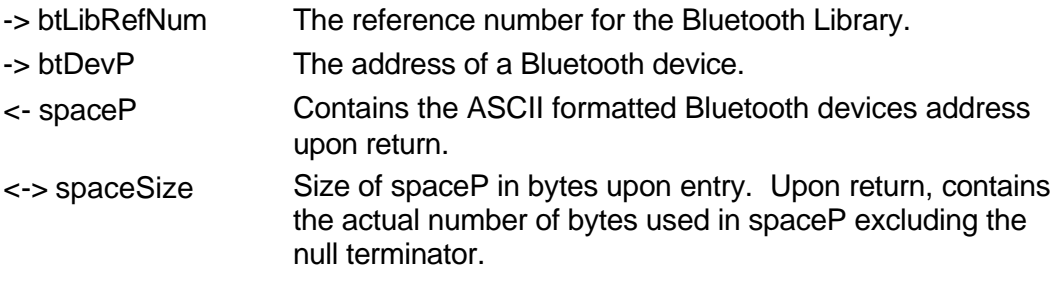

#### **Result:**

Returns the following value: btLibErrNoError Success.

## **Callback Events:**

None

## *6.7.2.2 BtLibAddrAToBtd*

#### **Purpose:**

Convert a colon-separated ASCII string Bluetooth device address into a 48-bit BtLibDeviceAddressType.

#### **Prototype:**

Err BtLibAddrAToBtd (UInt16 libRefNum, const Char \*a, BtLibDeviceAddressType \*btDevP)

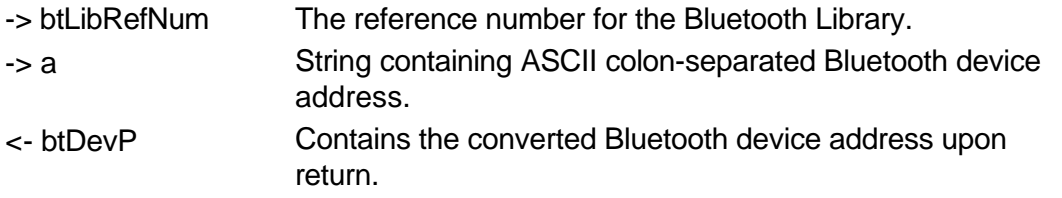

**Result:** Returns the following value: btLibErrNoError Success

**Callback Events:**

None

# **7 Bluetooth Transport Driver API**

The Bluetooth Transport API provides abstraction between the stack and the underlying hardware implementation. For each hardware implementation, there exists a Bluetooth transport driver to provide this abstraction (BtTransportXXLib). The standard UART (H4) implementation is called BtTransportH4Lib.

The transport is responsible for detecting radio device attach, detach and attention signaling, must respond to the sleep and wake library callbacks, forwarding all appropriate driver events, and must communicate all HCI commands, data and events between the viewer and the associated radio device. All transport drivers are loaded concurrently. Each will respond only when specifically required by the associated radio device.

## **7.1 BTTRANSPORTOPEN**

## **Purpose:**

Opens the Bluetooth Transport Library

## **Prototype:**

Err BtTransportOpen (UInt16 libRefNum, btTransportGetProcP getProcP, btTransportPutProcP putProcP, btTransportSentProcP sentProcP, btTransportErrorProcP errProcP,

btTransportEventProcP evtProcP)

## **Parameters:**

-> libRefNum The reference number for the Bluetooth transport library.

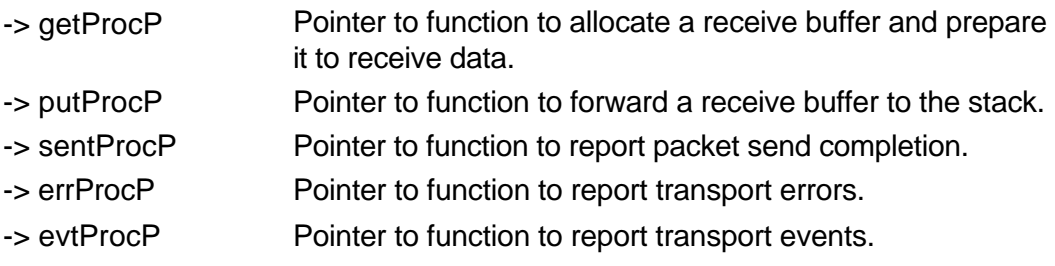

## **Result:**

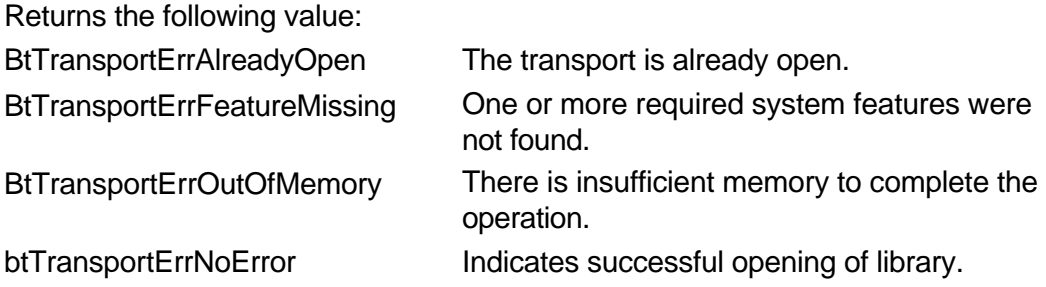

#### **Events:**

There are five events that may originate in the transport driver; Attach, Detach, Inbound, Sleep, and Wake. Since OS sleep and wake library callback order is not specified, the later two events should be observed in place of the OS library callbacks, so that all portions of the Bluetooth software stack sleep and wake at the same time.

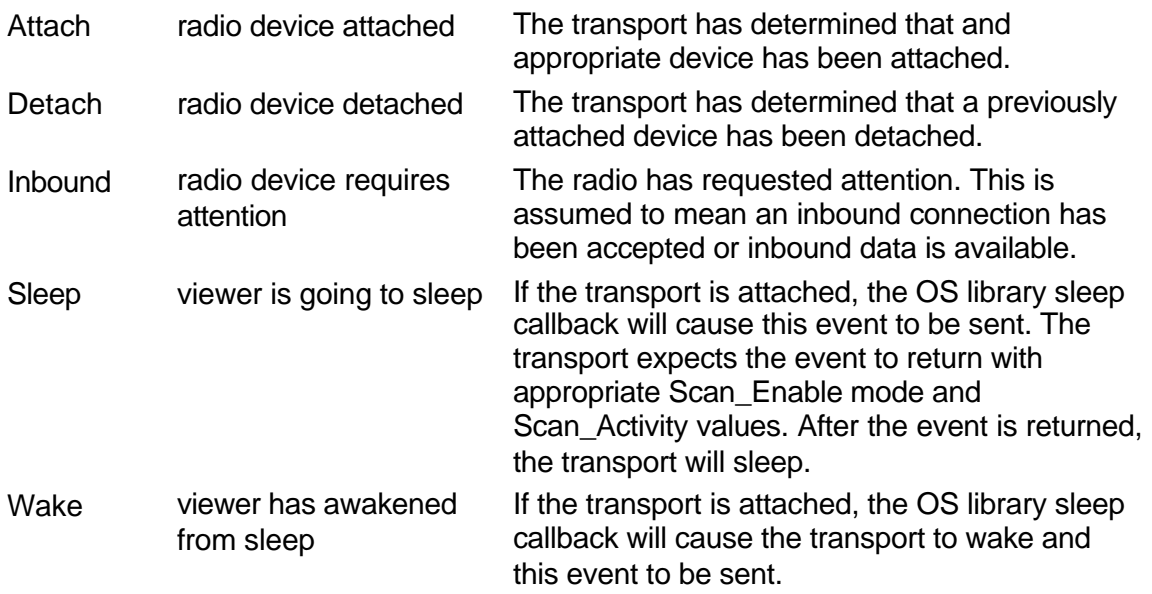

## **Comments:**

## **7.2 BTTRANSPORTCLOSE**

#### **Purpose:**

Closes the Bluetooth Transport Library

#### **Prototype:**

Err BtTransportClose(UInt16 libRefNum)

#### **Parameters:**

-> libRefNum The reference number for the Bluetooth transport library.

#### **Result:**

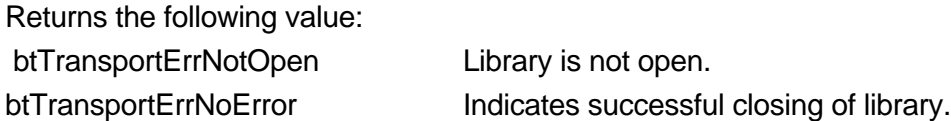

#### **Events:**

None

**Comments:**

## **7.3 BTTRANSPORTSLEEP**

#### **Purpose:**

Places the Bluetooth Transport Library in a sleep state. This involves notifying the radio hardware that the viewer is going to sleep, and performing all necessary power management functions. This entry point is only called by the OS.

#### **Prototype:**

Err BtTransportSleep(UInt16 libRefNum)

#### **Parameters:**

-> libRefNum The reference number for the Bluetooth transport library.

#### **Result:**

Returns the following value:

btTransportErrNoError Indicates successful sleeping.

## **Events:**

Refer to the discussion of driver events in BtTransportOpen.

## **Comments:**

## **7.4 BTTRANSPORTWAKE**

## **Purpose:**

Returns the Bluetooth Transport Library to the wake state. This involves notifying the radio hardware that the viewer is waking, and performing all necessary power management functions. This entry point is only called by the OS.

## **Prototype:**

Err BtTransportWake(UInt16 libRefNum)

#### **Parameters:**

-> libRefNum The reference number for the Bluetooth transport library.

## **Result:**

Returns the following value: btTransportErrNoError Indicates successful waking

#### **Events:**

Refer to the discussion of driver events in BtTransportOpen.

## **Comments:**

## **7.5 BTTRANSPORTHANDLEEVENT**

#### **Purpose:**

Will be called from the System Manager in the foreground in response to a special key enqueued in the key queue. It serves notice that an event has occurred in an ISR or other thread. Often used to give foreground execution time to a library.

## **Prototype:**

Err BtTransportHandleEvent (UInt16 libRefNum, void \*eventP)

#### **Parameters:**

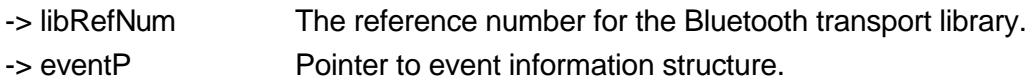

#### **Result:**

Return one of the following values: **Result:** Returns the following value: Zero **Indicates the transport library did not handle** the event. Non-Zero **Indicates the transport library handled the** event.

#### **Events:**

None

## **Comments:**

## **7.6 BTTRANSPORTSEND**

#### **Purpose:**

Send data to the radio via the HCI transport. When complete, the transport will return the bufHandleP to the stack via sentProcP.

## **Prototype:**

Err BtTransportSend(UInt16 libRefNum,

void \*bufHandleP, UInt<sub>8</sub> type, UInt8 \*fragP[], UInt16 fragLen[], UInt16 frags)

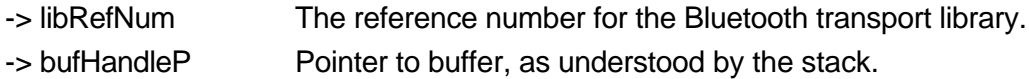

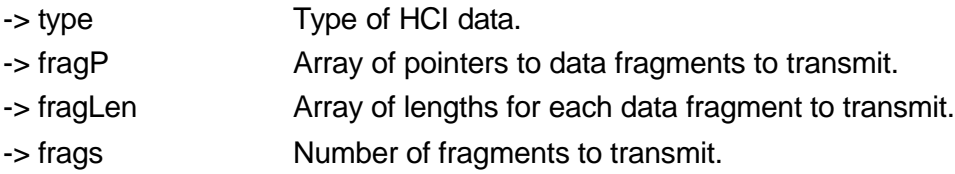

## **Result:**

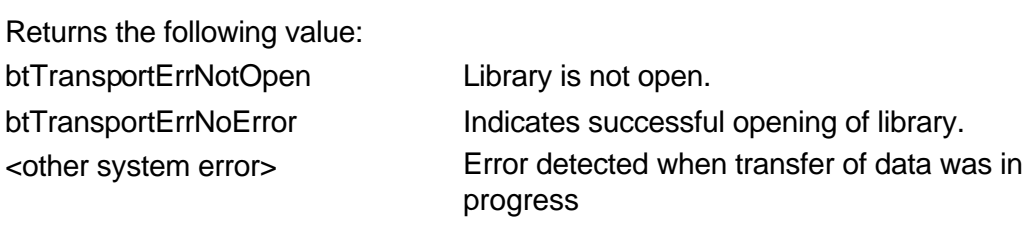

## **Events:**

None

## **Comments:**